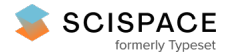

8 Open access • Posted Content • DOI:[10.1101/2021.01.24.427982](https://www.doi.org/10.1101/2021.01.24.427982)

# **Profile hidden Markov model sequence analysis can help remove putative pseudogenes from DNA barcoding and metabarcoding datasets — [Source](https://typeset.io/papers/profile-hidden-markov-model-sequence-analysis-can-help-4i1y8p3dhc) link**

[Teresita](https://typeset.io/authors/teresita-m-porter-1c4j9rcytr) M. Porter, Mehrdad [Hajibabaei](https://typeset.io/authors/mehrdad-hajibabaei-4dk9is8w9c)

**Institutions:** [University](https://typeset.io/institutions/university-of-guelph-29v7yitb) of Guelph

**Published on:** 26 Jan 2021 - [bioRxiv](https://typeset.io/journals/biorxiv-318tydph) (Cold Spring Harbor Laboratory)

**Topics:** [Pseudogene](https://typeset.io/topics/pseudogene-sozvfnsi)

Related papers:

- Profile hidden Markov model sequence analysis can help remove putative pseudogenes from DNA barcoding and [metabarcoding](https://typeset.io/papers/profile-hidden-markov-model-sequence-analysis-can-help-44p038za62) datasets.
- Frequency matrix approach demonstrates high sequence quality in avian BARCODEs and highlights cryptic [pseudogenes.](https://typeset.io/papers/frequency-matrix-approach-demonstrates-high-sequence-quality-44di5ezujs)
- An algorithm for identifying [protein-coding](https://typeset.io/papers/an-algorithm-for-identifying-protein-coding-sequences-and-46rce34hjs) sequences and pseudogenes to improve microbial genome annotation
- debar, a [sequence-by-sequence](https://typeset.io/papers/debar-a-sequence-by-sequence-denoiser-for-coi-5p-dna-barcode-315fy96p7t) denoiser for COI-5P DNA barcode data
- sideRETRO: a pipeline for identifying somatic and polymorphic insertions of processed [pseudogenes](https://typeset.io/papers/sideretro-a-pipeline-for-identifying-somatic-and-polymorphic-41bx8fhupl) or retrocopies.

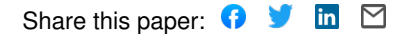

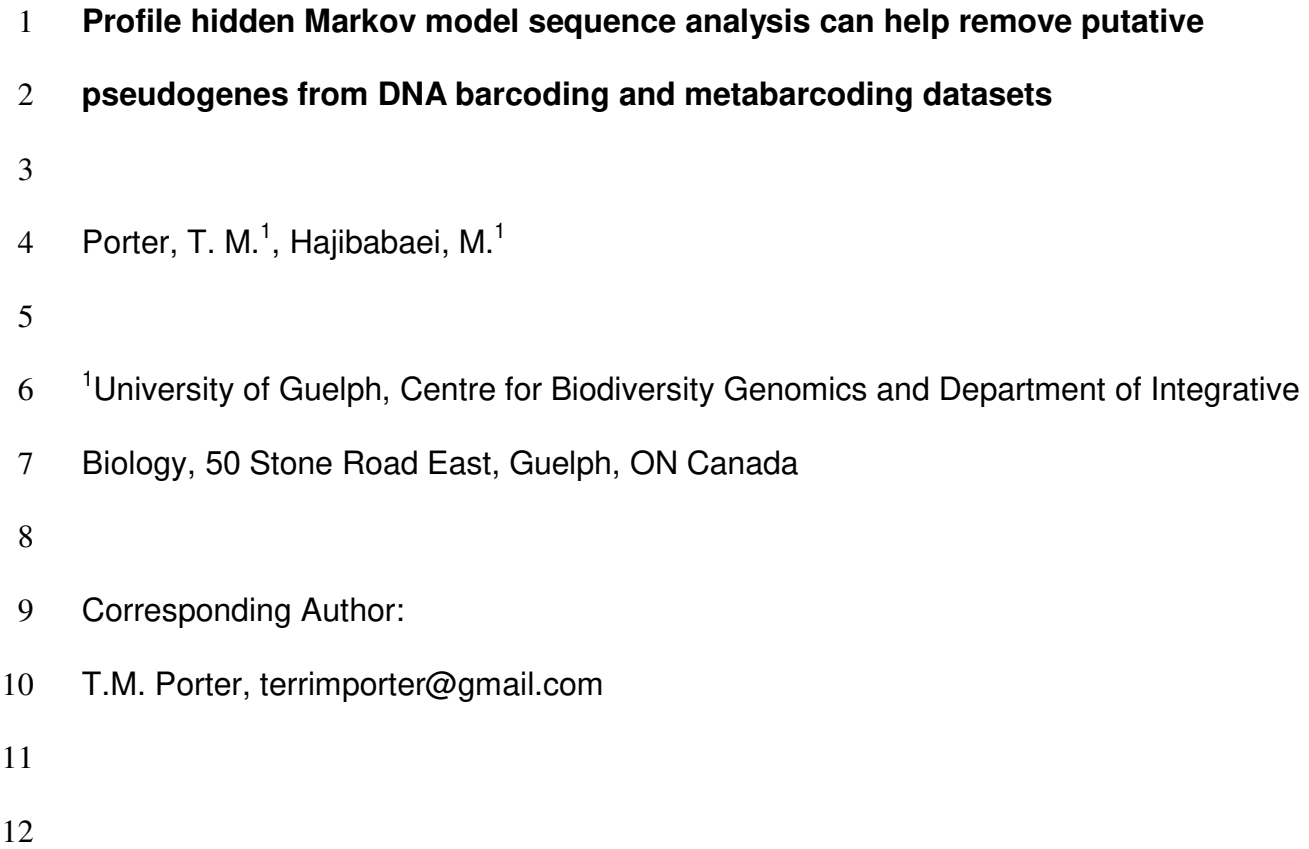

### **Abstract**

**Background:** Pseudogenes are non-functional copies of protein coding genes that typically follow a different molecular evolutionary path as compared to functional genes. The inclusion of pseudogene sequences in DNA barcoding and metabarcoding analysis can lead to misleading results. None of the most widely used bioinformatic pipelines used to process marker gene (metabarcode) high throughput sequencing data specifically accounts for the presence of pseudogenes in protein-coding marker genes. The purpose of this study is to develop a method to screen for obvious pseudogenes in large COI metabarcode datasets. We do this by: 1) describing gene and pseudogene characteristics from a simulated DNA barcode dataset, 2) show the impact of two different pseudogene removal methods on mock metabarcode datasets with simulated pseudogenes, and 3) incorporate a pseudogene filtering step in a bioinformatic pipeline that can be used to process Illumina paired-end COI metabarcode sequences. Open reading frame length and sequence bit scores from hidden Markov model (HMM) profile were used to detect pseudogenes. **Results:** Our simulations showed that it was more difficult to identify pseudogenes from shorter amplicon sequences such as those typically used in metabarcoding (~300 bp)

compared with full length DNA barcodes that are used in construction of barcode

libraries ( $\sim$  650 bp). It was also more difficult to identify pseudogenes in datasets where

there is a high percentage of pseudogene sequences. We show that existing

bioinformatic pipelines used to process metabarcode sequences already remove some

apparent pseudogenes, especially in the rare sequence removal step, but the addition

of a pseudogene filtering step can remove more.

<u>2</u>

**Conclusions:** The combination of open reading frame length and hidden Markov model profile analysis can be used to effectively screen out obvious pseudogenes from large datasets. There is more to learn from COI pseudogenes such as their frequency in DNA barcode and metabarcoding studies, their taxonomic distribution, and evolution. Thus, we encourage the submission of verified COI pseudogenes to public databases to facilitate future studies. **Key words**  Nuclear encoded mitochondrial sequences (nuMT), pseudogene, bioinformatics, COI mtDNA, DNA barcode, metabarcode, hidden Markov model **Introduction**  The mitochondrial cytochrome c oxidase subunit 1 gene, COI, is the official animal barcode marker and large reference databases are available to help identify COI metabarcode sequences from soil, water, sediments, or mixed communities such as those collected from traps [1–3]. Crucially, the COI barcode marker is also a protein coding gene. This is in contrast with the ribosomal DNA markers typically used for

marker gene studies of prokaryotes or fungi [4–6]. Until recently, the methodology and

bioinformatic pipelines for processing protein coding markers such as COI for animals,

the maturase K gene (matK), or the ribulose bisphospate carboxylase large chain gene

(rbcL) for plants have been treated in very much the same way, even using the same

popular pipelines such as those used to process ribosomal RNA genes.

Innovative methods of processing COI sequence data has arisen in recent years. For example, COI marker analysis need not be limited to operational taxonomic units (OTUs), but may also include the use of exact sequence variant (ESV) analysis for improved taxonomic resolution and permit intraspecific phylogeographic analyses [7– 10]. Additionally bioinformatic tools to remove pseudogenes and noise from COI datasets have become available [11–13]. There are currently few options, however, to process COI metabarcode reads that specifically handle COI pseudogenes also known as nuclear encoded mitochondrial sequences (nuMTs). COI pseudogenes have been discussed in the literature largely with regards to COI barcoding efforts and only recently have tools appropriate for handling large batches of COI sequences recently become available [14–17].

Pseudogenes are copies of mitochondrial DNA that have been inserted into the nuclear genome [18]. The mechanism for this is uncertain but may involve the incorporation of mtDNA during the repair of chromosomal double strand breaks [19]. Some mitochondrial pseudogenes are 'dead on arrival' due to the different genetic code in the nuclear genome [20]. If the pseudogene has only accumulated a few mutations, the sequence may closely resemble that of a functional COI gene with no frameshift or internal stop codons and may be referred to as a cryptic pseudogene [21]. More apparent pseudogenes, on the other hand, may exhibit stark changes in condon usage bias, transition:transversion ratios, GC content, decreased length, and have unexpected phylogenetic placement [18]. Since the primers used for PCR will bind to paralogous regions in pseudogenes, they will amplify nuMTS in addition to or even preferentially to the target mitochondrial sequence [18, 22]. Including unknown pseudogenes in

de la construcción de la construcción de la construcción de la construcción de la construcción de la construcc<br>A la construcción de la construcción de la construcción de la construcción de la construcción de la construcci

phylogenetic, biodiversity, or population analyses may introduce noise into analyses, leading to overestimates of haplotype or species richness, or may lead to misleading identifications or relationships [14, 16, 23–26].

The methods needed to detect different types of pseudogenes will vary depending on whether or not many changes have accumulated. Cryptic pseudogenes may be identified by examining raw Sanger chromatograms, similar to looking for evidence for heteroplasmy, by looking for double peaks. The whole gene region may be examined looking for the presence of the control region and stop codon. Conserved regions such as in the inner mitochondrial membrane alpha helices can be examined for changes [27]. More obvious pseudogenes may accumulate substitutions equally in non-synonymous and synonymous regions indicating balanced positive and negative 93 selection at sites across the gene copy or relaxed conservation ( $dN/dS$  ratios  $\sim$  1). This is in contrast with a functional COI gene where substitutions tend to occur in non-synonymous sites so as to preserve amino acid composition and protein structure and 96 dN/dS ratios are expected to be  $\lt 1$ . The result of relaxed purifying selection is the accumulation of indels, frameshifts, and/or the introduction of premature stop codons. The objective of this work is to develop methods to remove such apparent pseudogenes from large COI sequence datasets.

### **Bioinformatic Methods**

We used three approaches in this study: A) We simulated a DNA barcode dataset by compiling a set of annotated COI genes and pseudogenes from the Barcode of Life Data System (BOLD) and the National Center for Biotechnology Information

 $\sim$  5  $\sim$  5  $\sim$ 

- (NCBI) nucleotide (nt) database for the same set of 10 species; B) We created mock
- COI metabarcode datasets by mining sequences from BOLD and simulating
- pseudogenes, and C) We tested a pseudogene filtering method on a previously
- published freshwater benthos COI metabarcode dataset (Figure 1).
- 
- **Figure 1. Overview of methods to determine COI pseudogene characteristics and**
- **test methods for pseudogene removal.** Dataflow for our A) simulated DNA barcode
- dataset, B) simulated metabarcode datasets, and C) real freshwater COI metabarcode
- dataset. Abbreviations: BOLD = Barcode of Life Data System; COI = cytochrome c
- oxidase subunit I mtDNA gene; HMM = hidden Markov model; NCBI = National Centre
- 115 for Biotechnology Information;  $nt = nucleotide$ ; ORF = open reading frame.

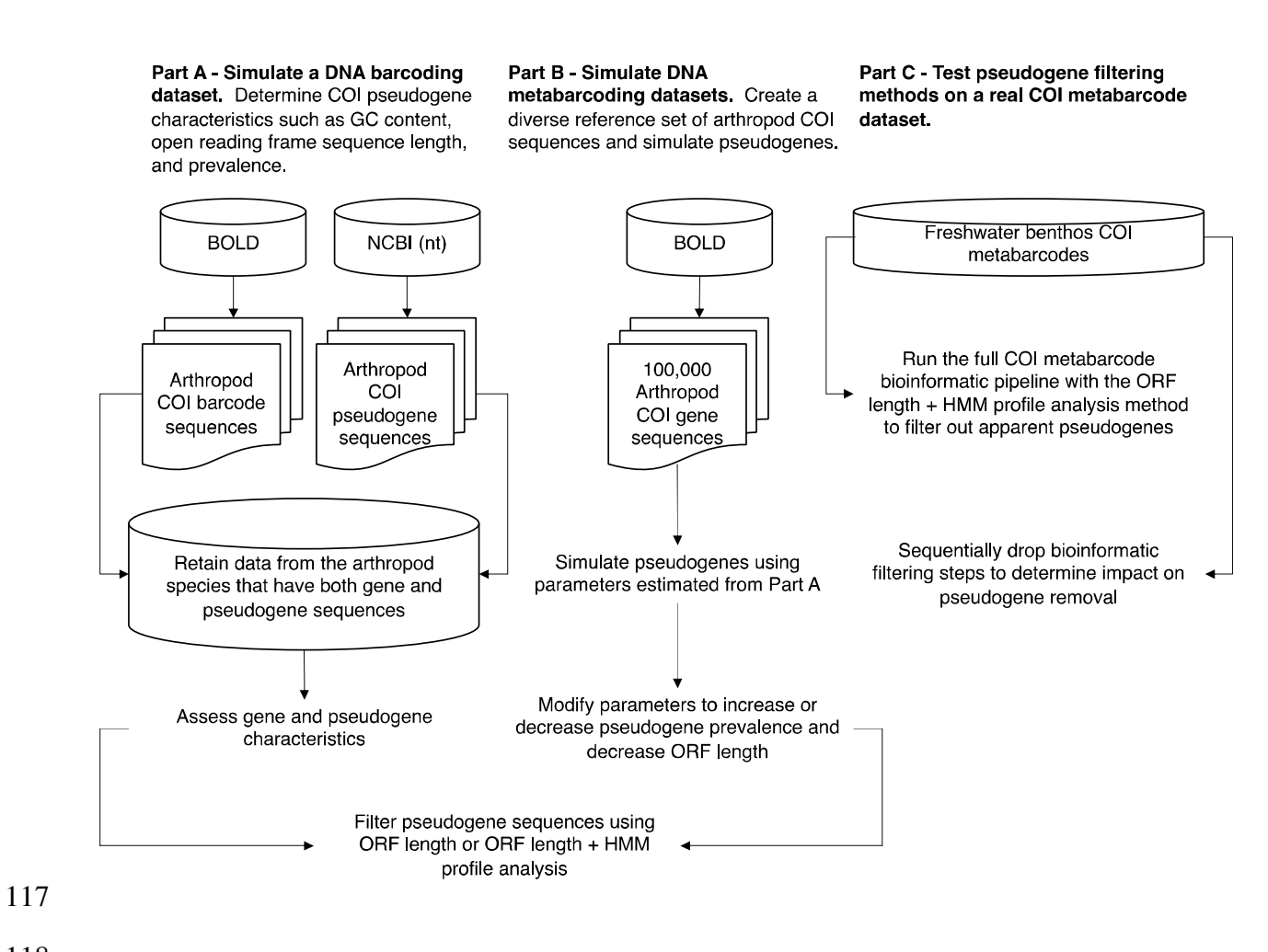

- 
- 

### Part A: Simulating a DNA barcoding dataset

To simulate a DNA barcoding dataset where multiple sequences are generated

for the same species, we retrieved high quality sequences from BOLD and known

pseudogenes mined from the NCBI nucleotide database for the same set of species.

Sequences from the BOLD data releases were obtained from

http://v3.boldsystems.org/index.php/datarelease . Nucleotide sequences for arthropods

- were selected, ensuring that there were no ambiguities in the nucleotide sequences. If
- either the nucleotide sequence or amino acid sequence were missing, then the record
- was discarded. A FASTA file containing arthropod COI pseudogenes was obtained

- 128 from the NCBI nucleotide database using an Ebot script with the search term
- 129 "Arthropoda[ORGN] AND pseudogene[TITL] AND (COI[GENE] OR CO1[GENE] OR
- 130 coxI[GENE] OR cox1[GENE]) AND 50:2000[SLEN]".[28] A few records had to be edited
- 131 by hand to isolate the sequence region associated with the COI pseudogene. We
- 132 retrieved 481 COI nucleotide sequences from BOLD and 112 COI pseudogene
- 133 nucleotide sequences from the NCBI nucleotide database from the same 10 species
- 134 (Table 1). This dataset is further described in Table S1 showing proportion of
- 135 pseudogenes, average length, and average GC content. On average, the length and
- 136 GC content of pseudogenes from these 10 species are slightly shorter and lower,
- 137 respectively, than for COI gene sequences.
- 138
- 139 **Table 1: Summary of a simulated DNA barcoding dataset containing known**
- 140 **arthropod COI pseudogenes**
- 141

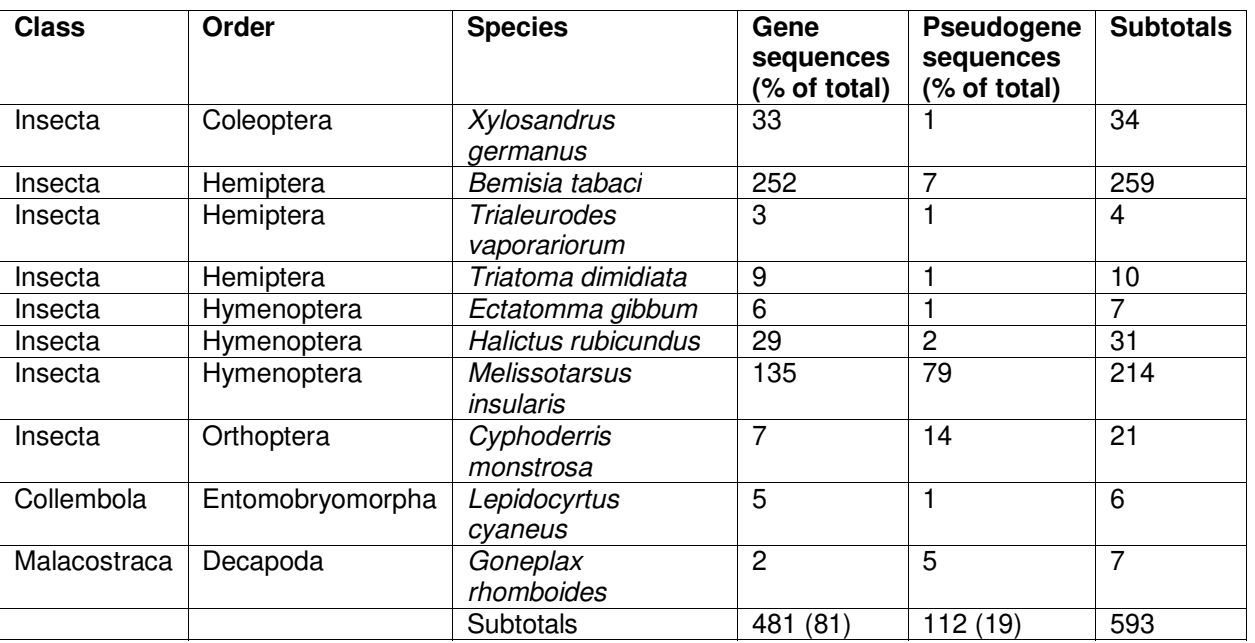

GC content for COI gene and pseudogene sequences were assessed in R using the 'seqinr' package [29]. We pooled all the sequences together, then proceeded to 146 filter out just the pseudogene sequences using two different methods: The first method we used to remove pseudogenes involved screening out ESVs with outlier open reading frame lengths that were very short or very long (SCVUC v4.1.0). This was done by translating arthropod ESVs using ORFfinder v0.4.3 into every possible open reading frame on the plus strand, ignoring nested ORFs, minimum length set to 30. The longest nucleotide (nt) ORFs were retained. Outliers, putative pseudogenes or genuine sequences with PCR/sequencing errors, were identified as 153 sequences shorter than the  $25<sup>th</sup>$  percentile ORF length - (1.5  $*$  interquartile length) and 154 Ionger than the  $75<sup>th</sup>$  percentile ORF length + (1.5  $*$  interguartile length). The second method we used to remove pseudogenes involved profile hidden Markov model (HMM) analysis (SCVUC v4.3.0). This was done by creating a profile HMM based on BOLD arthropod barcode sequences using HMMER v3.3 available from http://hmmer.org . From the BOLD data releases iBOL phase 0.50 to 6.50, we retrieved all arthropod barcodes 600-700 bp in length. We sorted these sequences by decreasing length using the 'sortbylength' command in VSEARCH. We reduced the dataset size by clustering by 80% sequence similarity using the 'cluster\_size' command and retaining the centroids sequences. As described above, arthropod ESVs were translated and the longest open reading frames were retained for both nucleotide and amino acid (aa) sequences. The amino acid ORFs were aligned with MAFFT v7.455 using the 'auto' setting [30]. The nucleotide ORFs were also mapped to the amino acid

en de la componentación de la componentación de la componentación de la componentación de la componentación de<br>En la componentación de la componentación de la componentación de la componentación de la componentación de la

alignment using TRANALIGN (EMBOSS v6.6.0.0) specifying the invertebrate mitochondrial genetic code [31]. The FASTA file comprised of 6,162 amino acid sequences was converted to Stockholm format. This reference alignment was turned into a model that describes the probabilities for travelling a path along the length of the alignment that moves through match, insert, or deletion states. HMMER was used to build this nucleotide arthropod COI profile hidden markov model (HMM) using the 'hmmbuild' command. The HMM was indexed using the 'hmmpress' command. Individual arthropod amino acid ORFs were then compared with the profile HMM using the 'hmmscan' command. One of the hmmscan outputs is a log odds ratio score (bit score) that compares the likelihood of the query sequence given the model to the likelihood of the query sequence given a random sequence model. When a COI gene is used as the query, we expected a high bit score; whereas when an obvious COI nuMT is used as the query, we expected a low bit score. In this way, putative pseudogenes or genuine sequences with PCR/sequencing errors were identified as amino acid ORFs with short outlier HMMER scores.

We also calculated the number of substitutions per non-synonymous and synonymous sites. Gene sequences and pseudogene sequences were analyzed separately as follows: Amino acid ORFs were aligned using MAFFT v7.455 using the 'auto' setting. A codon alignment was created using TRANALIGN (EMBOSS) by mapping the nucleotide ORFs to the amino acid alignment using the invertebrate mitochondrial genetic code. We used the package 'ggplot2' in Rstudio to create all plots [32–34]. We used the 'seqinr' function 'kaks' to calculate the number of substitutions for non-synonymous and synonymous sites [29]. Before calculating dN/dS ratios, we

excluded pairwise sequence comparisons where the number of substitutions per synonymous site was < 0.01 (sequences too similar to yield reliable dN/dS) or > 2 (too many substitutions, near saturation, to yield a reliable dN/dS).

To assess how pseudogene sequences could be (mis)identified using the top BLAST hit method, we used the megablast algorithm to find the most similar sequence in the NCBI nucleotide sequence database [35]. We used this method to verify that the expected species was a top match (skipping over the top match if it was the same as the query sequence or if it was an obvious contaminant) and whether or not the top match was to a gene or pseudogene sequence in the reference database. To further visualize phylogenetic divergence between gene and pseudogene sequences for each species, we aligned nucleotide sequences with MAFFT using the 'auto' setting. The 'fdnadist' Phylip method in the EMBOSS package was used to calculate distances using the Kimura 2-parameter (K2P) model of nucleotide sequence evolution [36, 37]. A neighbor joining tree was saved in Newick format using the 'fneighbor' Phylip method in EMBOSS. Statistical support at nodes was calculated by bootstrapping the multiple sequence alignment 1000 times using the 'fseqboot' Phylip method in the EMBOSS package then K2P distances and neighbor joining trees were constructed as described above. A majority rule consensus tree was constructed using the Phylip program 'consense' [37]. Bootstrap values from the consensus tree were mapped to the phylogram using TreeGraph2 v2.15.0-887 [38]. The tree was mid-point rooted and nodes rotated or collapsed where necessary to improve readability using FigTree v1.4.4 210 available from http://tree.bio.ed.ac.uk/software/figtree/ . Further minor editing to

the contract of the contract of the contract of the contract of the contract of the contract of the contract o<br>The contract of the contract of the contract of the contract of the contract of the contract of the contract o

211 improve readability was performed using Inkscape v1.0.1 available from

212 https://inkscape.org/ .

213

### 214 Part B: Simulating community sequence data

To test our pseudogene filtering methods on a more taxonomically diverse community of arthropods, we performed a simulation study. We created an arthropod COI community based on 100,000 sequences randomly sampled from BOLD. We manipulated this mock community in different ways described below. In our first mock 219 community, based on our simulated DNA barcoding results from Part A where ~ 19% of 220 our dataset represented pseudogenes, we decided to introduce mutations into 19% of 221 the BOLD sequences. Also based on the results from Part A, we reduced the GC content in our simulated pseudogenes by 2.5% by replacing G/C bases with an A/T bases. In our second mock community, we inserted or deleted bases to introduce frameshift mutations and premature stop codons. To keep the rate of pseudogenization the same as the first mock community, we introduced indels in 2.5% of the bases in our simulated pseudogenes. In the third mock community, we split COI barcode sequences 227 in half to test whether our pseudogene filtering approach would work on shorter barcode 228 sequences similar in length to those generated in COI metabarcoding studies ( $\sim$  300 bp). In a fourth mock community, we doubled the proportion of pseudogenes in the mock community from 19% to 38%. In the fifth mock community, we halved the 231 proportion of pseudogenes in the mock community from 19% to 9.5%. Each of these 232 datasets is further described in Table S1 showing proportion of pseudogenes in the community, average length, and average GC content.

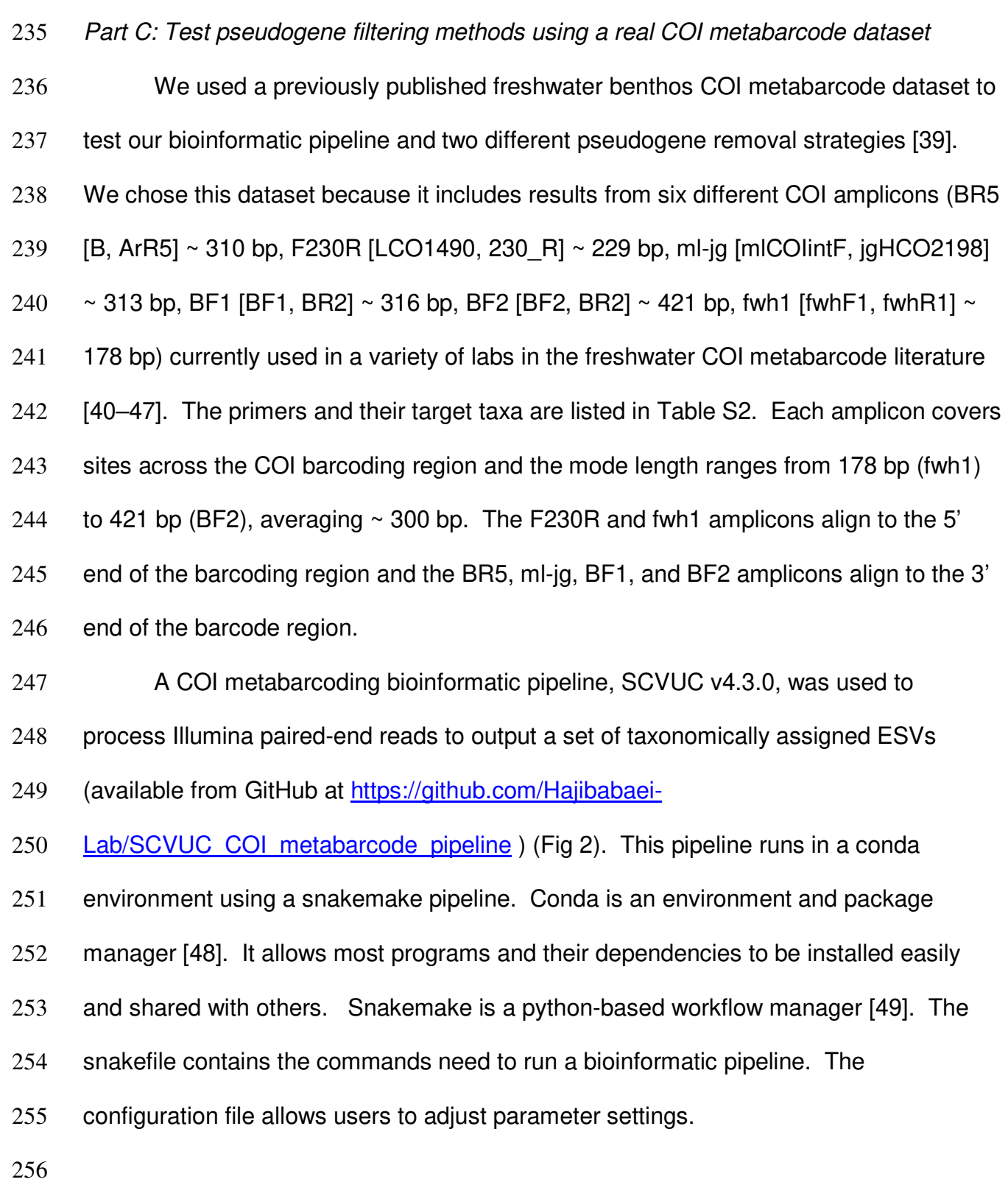

#### **Fig 2. Overview of metabarcoding bioinformatic pipeline that removes apparent**

**pseudogenes.** The SCVUC pipeline begins with Illumina paired-end reads. Arrow 1 indicates where globally rare sequence clusters are removed and quality trimmed reads are mapped to denoised exact sequence variants (ESVs) to create a sample x ESV table that contains read numbers. Arrow 2 indicates where pseudogenes can be 262 removed using two different approaches. The first method translates ESVs, retains the longest nucleotide open reading frame (ORF), then removes sequences with very small 264 or very large outlier lengths. The second method translates ESVs, retains the longest amino acid open reading frame, does a profile HMM analysis, then removes sequences with very small outlier full sequence bit scores. Arrow 3 indicates where rare sequence clusters from each sample are removed and read numbers are mapped to the final report. The final report contains all ESVs for each sample, read numbers, ORF sequences, and taxonomic assignments with bootstrap support values.

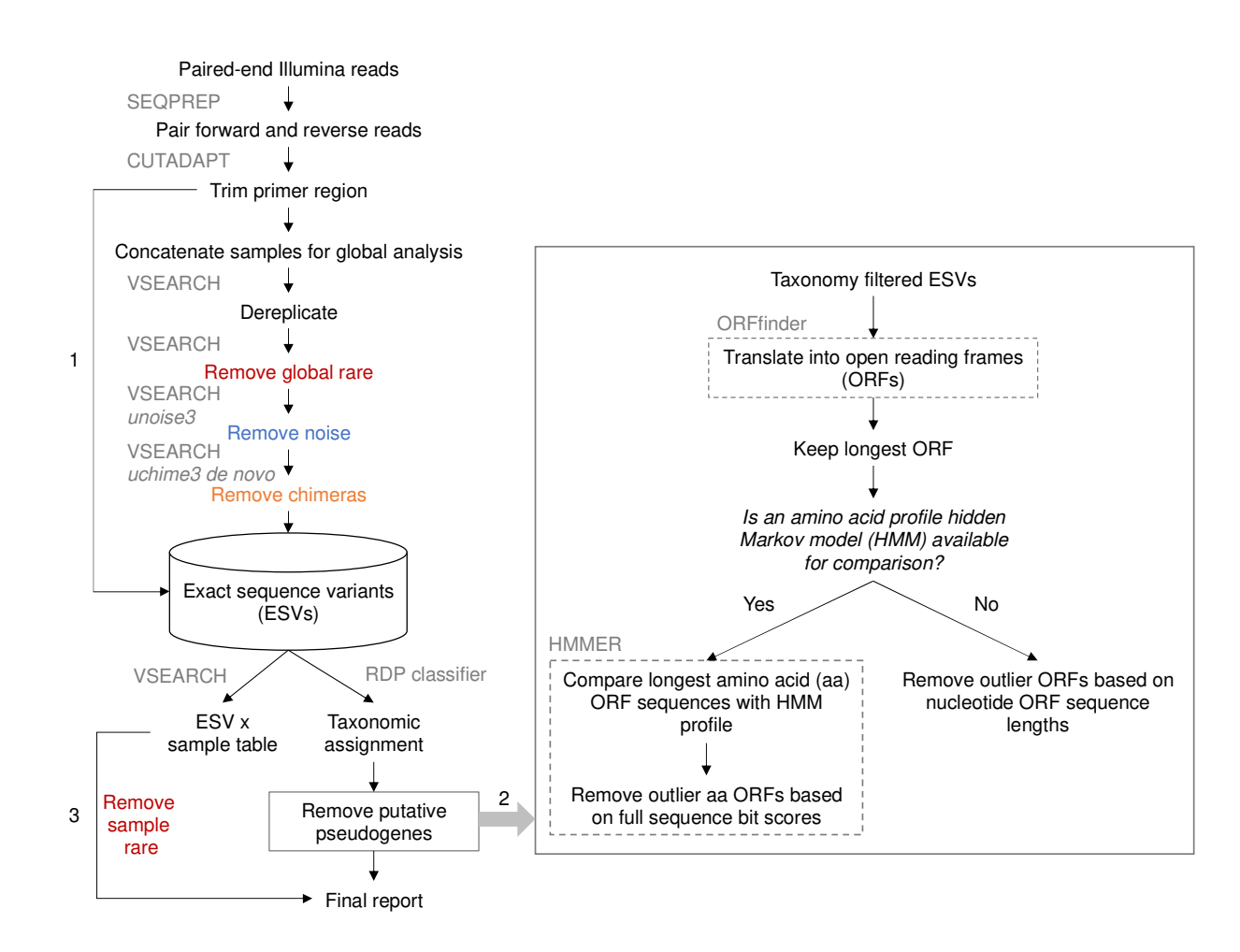

270

271

Raw paired-end reads are merged using SEQPREP v1.3.2 [50]. This step looks for a minimum Phred quality score of 20 in the overlap region and requires a minimum 25 bp overlap. Primers are trimmed in two steps using CUTADAPT v2.6 requiring a Phred quality score of 20 at the ends to count matches/mismatches, no more than 3 Ns are allowed, and trimmed reads need to be at least 150 bp [51]. Sequence files are combined for a global analysis. Reads are dereplicated using VSEARCH v2.14.1 [52]. Denoised exact sequence variants (ESVs) are also generated using VSEARCH using the unoise3 algorithm [53]. This step clusters reads by 100% sequence identity, removes sequences with predicted errors, and globally rare sequences. Here we define rare sequences as clusters containing only one or two sequences. Putative chimeric sequences are removed using the uchime3\_denovo algorithm in VSEARCH [54]. Denoised ORFs (ESVs) are taxonomically assigned using a naive Bayesian classifier trained with a COI reference set comprised of sequences mined from GenBank and the BOLD data releases [55, 56]. Rare sequences clusters are removed from each sample before printing the final file.

We used the pipeline with the two different pseudogene removal methods described in Part A. We then modified the pipeline to skip over several steps, one at a time, to see how this would affect the removal of apparent pseudogenes using the ORFfinder + profile HMM method: rare sequence removal, noise removal, chimeric sequence removal.

**Results** 

Our DNA barcode simulation that included 10 species with both gene and pseudogene sequences allowed us to compare differences in GC content, length, and dN/dS ratios. In Figure 2, we show that COI pseudogenes tend to have a slightly lower median GC content, shorter ORF lengths, and shorter full sequence bit score values in HMM profile analyses. Figure S1 shows how COI genes tend to accumulate substitutions in synonymous sites where a nucleotide changes does not result in the change of an amino acid; whereas COI pseudogenes tend to accumulate substitutions in non-synonymous sites where a nucleotide change results in the change of an amino acid. After correcting for pairwise comparisons that could yield unreliable dN/dS ratios,

where the number of substitutions at synonymous sites is < 0.01 or > 2, we were only able to calculate dN/dS for COI gene sequences but not for pseudogene sequences. Due to the length variation in COI pseudogenes and their resulting ORFs it was difficult to obtain reliable codon alignments for dN/dS analysis. This method may be more suitable for detecting cryptic pseudogenes that have open reading frame lengths similar to functional COI ORFs. Top BLAST hit analysis shows that all pseudogenes had a top BLAST hit to another sequence from the expected species (92% - 100% identity). In some cases, the top BLAST match for a known pseudogene was to another COI sequence annotated as a nuclear copy of a mitochondrial gene. More often, the top match for a pseudogene was to a COI gene sequence. This indicates that in some cases, careful analysis of top BLAST hit output could help flag putative pseudogenes. Figures S2-S11 show COI phylograms for each species. In some cases, pseudogenes form their own clusters (ex. Bemisia tabaci, Goneplax rhomboides), often on long branches (ex. Bemisia tabaci, Xylosandrus germanus, Triatoma dimidiate, Trialeurodes vaporariorum, Goneplax rhomboides, Ectatomma gibbum), but occasionally pseudogenes are found in clades intermixed with regular genes and little sequence divergence to distinguish them (ex. Melissotarsus insularis, Lepidocyrtus cyaneus, Halictus rubicundus, Cyphoderris monstrosa).

Table 2 compares the sensitivity and specificity of two pseudogene removal methods on this dataset. Figure S12 shows how we calculated sensitivity and specificity for each pseudogene removal method. Sensitivity refers to the true positive rate, in this case the number of pseudogenes correctly filtered out of the dataset. Specificity refers to the true negative rate, in this case, the number of genes correctly

 $\frac{1}{2}$ 

retained. For our DNA barcoding simulated dataset including COI gene and

pseudogene sequences from 10 species, sensitivity (73%) is slightly higher for the

ORFfinder + HMM profile analysis pseudogene removal method and the specificity is

the same for each pseudogene removal method (90%).

**Fig 2. Arthropod COI pseudogenes tend to have lower GC content, shorter open reading frames, and smaller sequence bit scores.** Based on the simulated DNA barcoding dataset described in Table 1. The top panel shows GC content (%) in gene and pseudogene sequences. The middle panel shows the sequence length distribution for the longest retained open reading frame. The solid vertical line indicates the length of a typical COI barcode at 658 bp. The two vertical dashed lines shows the boundaries for identifying ORFs with outlier lengths. The bottom panel shows the sequence bit score distribution after searching our sequences against a COI arthropod nucleotide profile hidden Markov model. The vertical dashed line shows the boundary for identifying small outlier scores.

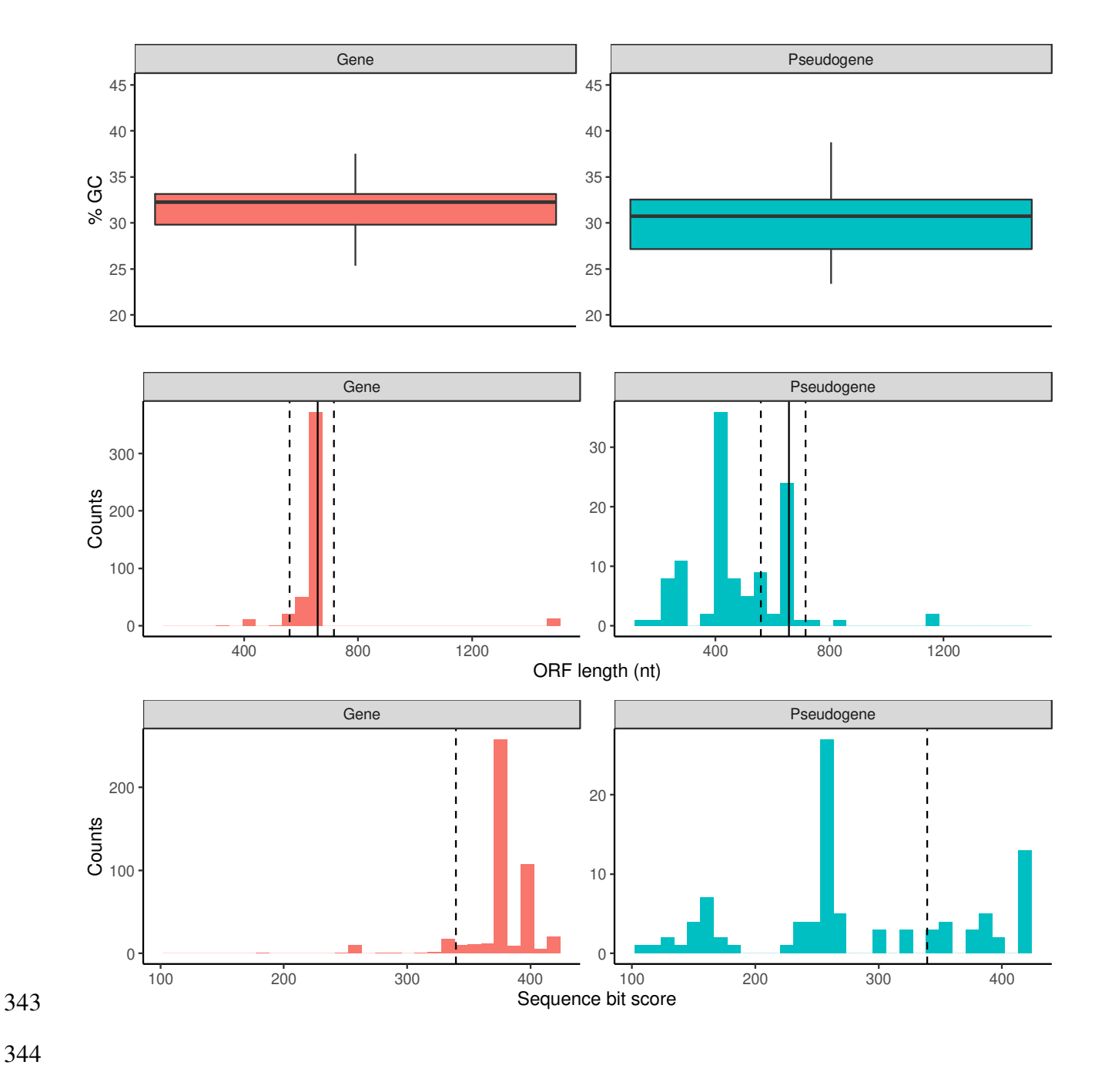

**Table 2. Sensitivity and specificity for two pseudogene filtering methods.** We include results from two approaches: Part A) We used a simulated DNA barcoding dataset with COI gene and pseudogene sequences from 10 species, Part B) we simulated pseudogenes from 100,000 BOLD COI sequences. To simulate pseudogenes, we either decreased the %GC content or introduced indels. Sensitivity

- 350 refers to the true positive rate, our ability to correctly identify known or simulated
- 351 pseudogenes. Specificity refers to the true negative rate, our ability to correctly identify
- 352 real COI sequences (not pseudogenes).

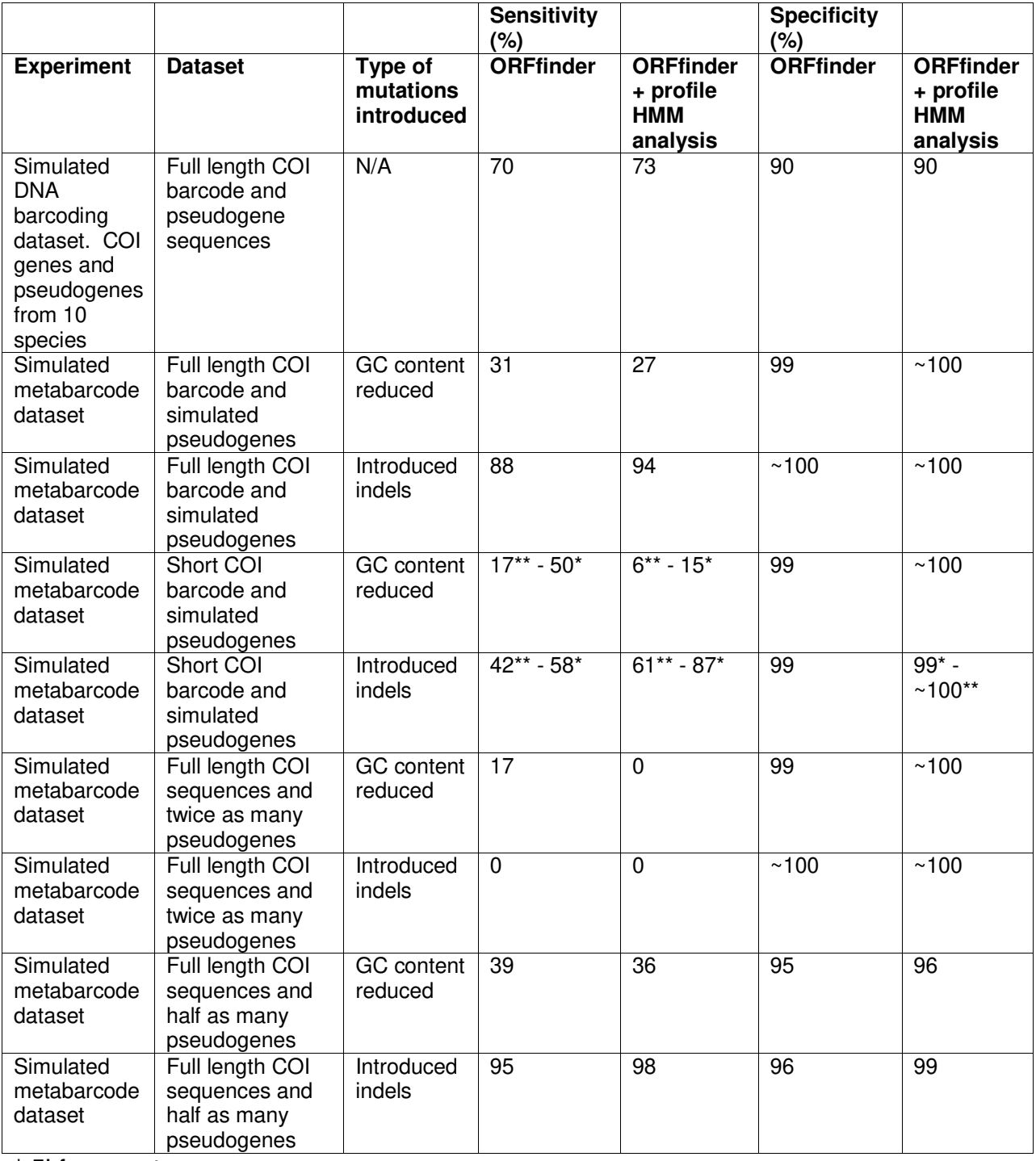

353 \* 5' fragment

\*\* 3' fragment

We used our observations from the simulated DNA barcode dataset with COI genes and pseudogenes from the same 10 species to guide the creation of a mock community comprised of 100,000 COI barcode sequences randomly sampled from BOLD where we could manipulate parameters in different ways. In our simulation study of full length COI sequences, we found that it was easier to filter out pseudogenes caused by increased indels (sensitivity 88-94%) rather than reduced GC content (sensitivity 27-31%) (Fig 3 and Table 2). As shown in Table 2, for full length COI barcode sequences, each pseudogene removal method performed with similar specificity (99-100%).

**Fig 3. In a simulated mock arthropod community, reducing the GC content or introducing indels in COI sequences reduces ORF lengths and sequence bit scores.** Each column shows the results from a particular simulation: a controlled community with pseudogenes absent, a community with pseudogenes that have a reduced GC content, and a community with pseudogenes where we have introduced indels. The top panel shows the length variation of sequences in the longest retained open reading frame. The solid vertical line indicates the length of a typical COI barcode at 658 bp. The two vertical dashed lines shows the boundaries for identifying ORFs with outlier lengths. The bottom panel shows the sequence bit score variation. The

# 376 vertical dashed line shows the boundary for identifying sequences with low outlier

377 scores.

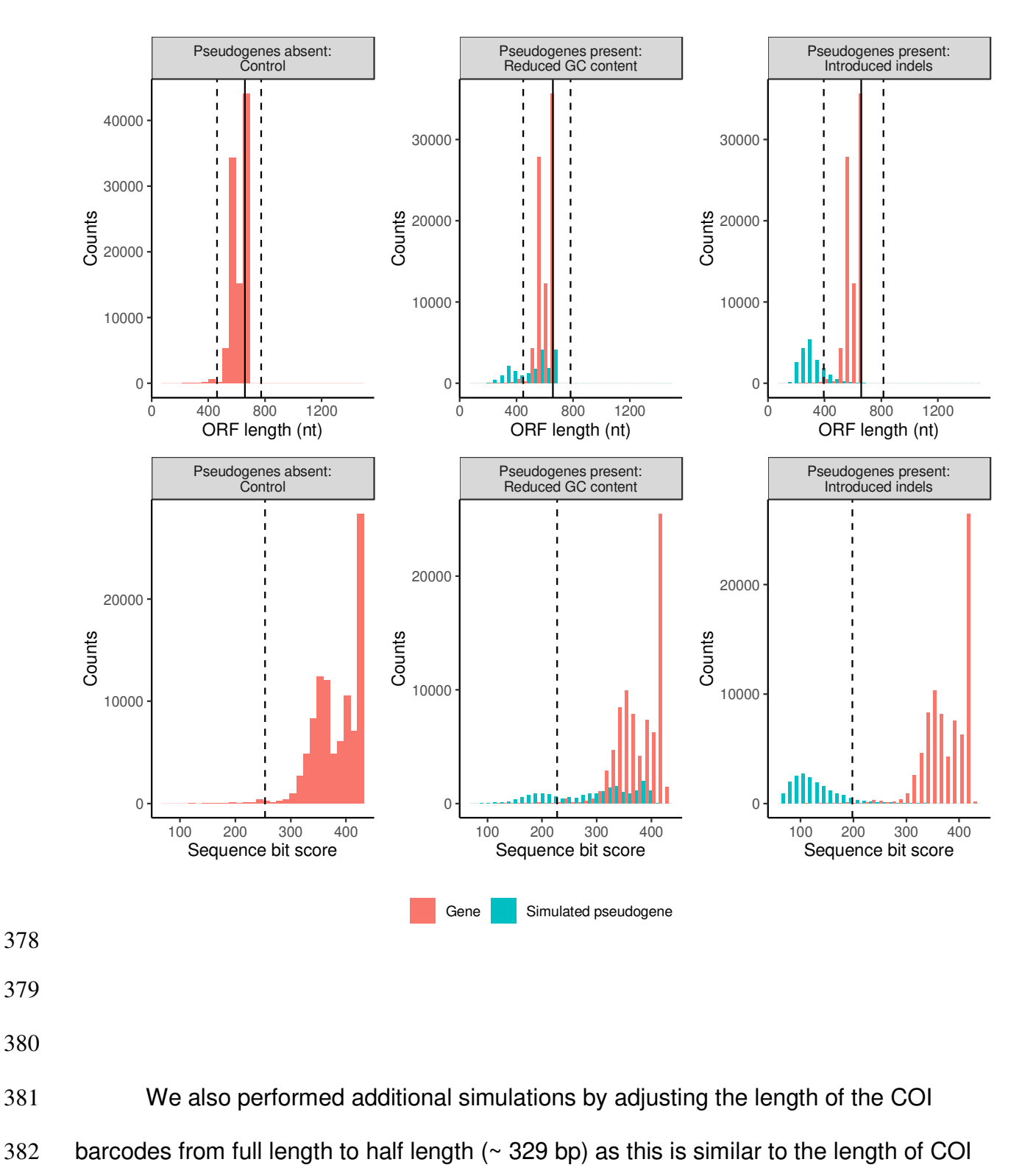

metabarcode sequences. As shown in Fig S13, it is more difficult to filter out short pseudogenes compared with full length COI barcodes. Table 2 shows that for half-length COI sequences, pseudogene removal sensitivity is better for pseudogenes generated by introducing indels (42-87%) rather than with pseudogenes where we reduced GC content (6-50%). Sensitivity is also generally higher when removing pseudogenes from the 5' end of the COI barcode region (15-87%) compared with the 3' end (6-61%). Pseudogene removal specificity is similar across pseudogene types and removal methods (99-100%).

Since we don't really know how prevalent pseudogenes are in metabarcode datasets, we tested the effect of our pseudogene removal methods on a community where there are many pseudogenes (38% instead of 19% in previous analyses). Figure S14 shows that doubling the proportion of pseudogenes in the community greatly reduces the number of simulated pseudogenes removed with either method. As shown in Table 2, pseudogene removal sensitivity is poor (0-17%) but specificity is high using either removal method (99-100%). Next, we ran the opposite simulation where there are few pseudogenes in the community (9.5% instead of 19% in previous analyses). Figure S15 shows that reducing the number of pseudogenes in the community increases the number of simulated pseudogenes removed, especially when pseudogenes are caused by introducing indels. As Table 2 shows, the sensitivity of pseudogene removal is high when pseudogenes are created by introducing indels (95- 98%), low when pseudogenes are created by reducing GC content (36-39%), and the specificity is high for any kind of simulated pseudogene or removal method (99-100%).

Because the ORFfinder + HMM profile analysis method for removing pseudogenes had the highest sensitivity for short COI metabarcodes when pseudogenes were simulated by introducing indels, we used this method to test our ability to remove pseudogenes with a real COI metabarcode dataset. Note that analyses were limited to only arthropod ESVs because most of the primer sets in the study were designed to specifically target this group in the original study (Table S2). As shown in Figure 4, the total number of arthropod ESVs was highest for the F230R amplicon (1,240) and least for the fwh1 amplicon (320). The greatest number of pseudogenes was detected and removed from the BR5 amplicon (19) and least for the ml-jg amplicon (1). Overall, the greatest percentage of pseudogenes out of all ESVs was detected from the BF2 amplicon (2.8%) and least for the ml-jg amplicon (0.1%). Because the F230R amplicon detected the greatest ESV richness, we used this amplicon to determine how existing bioinformatic processing steps affects pseudogene removal. Using the standard pipeline with ORFfinder + HMM profile analysis pseudogene removal, three F230R pseudogenes were removed from the dataset. 420 Omitting the rare sequence removal step from the bioinformatic pipeline resulted in the largest number of pseudogenes detected, 34. Omitting the denoising step results in 1 pseudogene detected. Omitting the chimera removal step results in 16 pseudogenes removed. This suggests to us that at least some apparent pseudogenes are probably already being removed during regular bioinformatic processing, especially during the rare sequence removal step as we would expect from the literature [53, 54, 57–59]. 

### 427 **Fig 4. Removing rare sequences also removes apparent pseudogenes.** The

number of removed putative pseudogenes was calculated for each of the 5 amplicons from a real freshwater COI metabarcode dataset. Note, that we only compared results across Arthropoda ESVs. Using the standard bioinformatic pipline, the F230R amplicon recovered the greatest ESV richness (top box) so we used this as a test case for further simulations (bottom box). To determine whether current bioinformatic processing steps already help to remove apparent pseudogenes, we dropped one step at a time: removal of rare sequences, removal of noisy sequences, and removal of chimeric sequences.

435

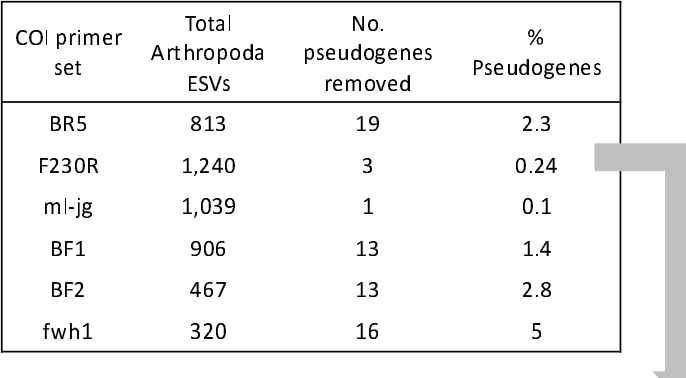

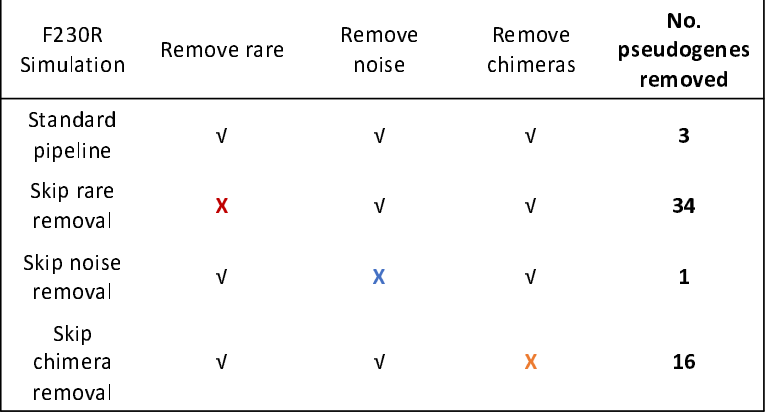

436

### **Discussion**

Are all the COI sequences filtered out using ORFfinder + HMM profile analysis nuMTS? This method of sequence removal cannot distinguish between genuine pseudogenes and technical issues involving PCR or sequencing that causes indels, frameshifts, or the introduction of premature stop codons. It is possible that even after bioinformatic processing, artefactual sequences may be missed and subsequently be removed with these pseudogene removal methods. Although it is possible that genuine COI sequences could be removed using these methods, the specificity for pseudogenes is high (96-100%) and the number of COI gene sequences removed is very low in our simulated DNA barcode and metabarcode datasets.

There are also biological reasons why genuine mitochondrial sequences may be misclassified as pseudogenes. For example, in bivalves, male and female lineages of mitochondria may lead to fully functional gene copies with divergent sequences [15, 60, 61]. Though this type of sequence could complicate for COI barcoding or phylogenetic analysis, this would not be filtered out by our methods because as functional COI genes 454 they are not expected to have frame shifts or shorter length that our method uses to flag potential pseudogenes. There are also cases in the literature where as a cell ages oxidative stress damages DNA that is then repaired by enzymes with reduced activity [15, 62]. Unrepaired mutations including deletions, duplications, and point mutations can accumulate in aging cells. Since truncated mtDNA can be replicated faster than full length mtDNA, it is possible for partially deleted mtDNA to accumulate [63]. Similarly, damaged DNA caused by poor preservation could cause COI sequences with

frameshifts or premature stop codons to look like pseudogenes. It is quite likely that COI sequences with indels that lead to frameshifts and premature stop codons will be filtered out using the pseudogene removal methods we describe here whether the changes are technical or biological in nature.

How can pseudogenes be avoided? Indicators for the presence of pseudogenes include extra bands after PCR, sequence ambiguities when comparing both strands, frameshift mutations, premature stop codons, and unexpected phylogenetic position [18]. Strategies for avoiding pseudogenes in single specimens may include using muscle tissue for DNA extraction as it is naturally enriched with mtDNA, purifying mitochondria before DNA extraction, by amplifying long stretches of mtDNA with PCR, or targeting RNA using reverse transcription PCR [14, 18]. Even when working with environmental DNA samples, however, it can be possible to apply some of these techniques to avoid pseudogenes. For example, mitochondrial enrichment from homogenized tissues is possible and could be applied to freshwater benthic collections or insects collected from traps [64]. Additionally, long range PCR targeting mitochondrial DNA from water samples allowed for the construction of whole mitogenomes from fish [65]. Environmental RNA has also been used to detect microbes by targeting ribosomal RNA, this area has just begin to be explored using messenger RNA to target COI for metabarcoding [66–70]. For large scale studies, however, introducing additional steps such as mitochondrial purification or reverse transcription would be costly and time consuming.

Our results show that our ability to detect pseudogenes is hindered by short COI metabarcodes ~ 300 bp in length or if the abundance of sequenced pseudogenes is

very high. We show here that in a freshwater benthos COI metabarcode dataset, less than 3% of arthropod ESVs were removed as putative pseudogenes. It is quite possible that additional pseudogenes remain in the dataset, undetected by our pipeline. Our pseudogene removal methods cannot remove all pseudogenes, but remaining pseudogenes could still be useful for making higher level taxonomic assignments, though they may inflate richness at the species or haplotype level. Failure to remove low quality and artefactual sequences can result in inflated richness estimates in biodiversity studies, as has been shown for grashoppers and crayfish [14]. Pseudogenes are unlikely to affect community composition or beta diversity analyses if they are rare in the dataset as these analyses are less likely to be affected by the presence of rare sequences.

The use of phylogenetic based methods is common in COI barcoding studies, but the presence of pseudogenes could be a complication [14, 24, 26]. For example, a study of the great apes, showed that nuMTS are commonly sequenced in gorillas and complicate phylogenetic analyses [71]. It has also been suggested that pseudogenes 499 are common in *Drosophila melanogaster* and in fish where they were once thought to be absent [72, 73]. The increasing use of COI metabarcodes for intraspecific analyses using ESVs could also be impacted by the presence of cryptic pseudogenes. The use of ORFfinder + HMM profile analysis, screening out hits with low outlier sequence bit scores, could be used as a first pass method for removing obvious pseudogenes. An automated method such as what we use in the SCVUC metabarcode pipelines in this study is more straight-forward to score compared with trying to identify pseudogenes from phylogenies by eye as branching patterns between genes and pseudogenes are

not always clear cut. To detect cryptic pseudogenes careful analysis of species level sequence alignments should still be carried out to check for sequences with low GC content, high dN/dS ratios, indels, and codon usage bias.

Hidden Markov model profile analysis is not a commonly used method to process COI metabarcodes but it is used for many other applications. For example, the ITSx extractor is a program used to process fungal ITS metabarcodes by identifying and removing the conserved gene regions adjacent to the internal transcribed spacer regions (ITS1 and ITS2) [74]. HMMs are already used in the Pfam database of protein families [75]. HMM analysis is also used to place 16S rRNA gene sequences in a reference phylogeny in PICRUST2 [76]. The HMM profile analysis approach would be suitable for identifying gene sequences from protein coding markers such as rbcL and matK (plants), such that poor hits could be filtered out as putative pseudogenes. A multi-marker metabarcode pipeline that processes paired-end Illumina reads that provides a pseudogene filtering step for protein coding markers is the MetaWorks 521 snakemake pipeline that can be found at https://github.com/terrimporter/MetaWorks. Furthermore, though our current work has focused on arthropod sequences, taxon-specific HMM profiles could be developed for additional macroinvertebrate groups of interest for biomonitoring such as tubellaria, gastropoda, bivalvia, polychaeta, oligochaeta, and hirudinea to permit more refined HMM-profile analyses [46]. It would also be useful to develop HMM profiles for other commonly used protein coding markers such as rbcL and matK to facilitate nuMT removal from large plant sequence datasets. 

#### **Conclusions**

We have shown that it is possible to screen out obvious pseudogenes using ORF length filtering alone or combined with HMM profile analysis for greater sensitivity when pseudogene sequences contain indels. Our pseudogenes removal approach was most effective on datasets of the full length COI barcode sequence region but is less effective 535 for shorter sequences ( $\sim$  300 bp). This is especially relevant now that newer sequencing technologies such as LoopSeq (compatible with Illumina sequencing platforms, but currently only available for RNA genes) or HiFi circular consensus sequencing (PacBio) could one day be used for COI metabarcoding targeting the full length of the barcoding region facilitating pseudogene detection [12, 77–79]. It would also be helpful if COI barcode studies reported and deposited full length verified pseudogenes into public databases when possible. Having key words such as 'nuclear copy of mitochondrial gene' or 'pseudogene' in the description would be essential to quickly flag hits to such sequences. As the analysis of metabarcode sequences from protein-coding genes shifts towards the use of exact sequence variants, it is more important than ever to reduce noise by removing pseudogenes when possible to avoid inflated richness estimates or misleading phylogenetic results. The incorporation of pseudogene filtering steps into widely used pipelines such is needed.

## **List of abbreviations**

- 
- BLAST basic local alignment search tool
- BOLD Barcode of Life Data System
- COI cytochrome c oxidase subunit 1 gene
- dN/dS ratio of non-synonymous to synonymous substitions
- ESV exact sequence variant
- GC content guanine-cytosine content
- HMM Hidden Markov Model
- ITS internal transcribed spacer region in the ribosomal RNA operon
- K2P Kimura 2-parameter model of nucleotide substitution
- matK maturase K gene
- mtDNA mitochondrial DNA
- nuMT nuclear encoded mitochondrial sequence
- NCBI National Center for Biotechnology Information
- ORF open reading frame
- OTU operational taxonomic unit
- rbcL ribulose bisphosphate carboxylate large chain gene
- 
- 
- 

## **Declarations:**

- **Ethics approval and consent to participate** Not applicable
- **Consent for publication** Not applicable
- **Availability of data and materials** All infiles and scripts used to parse data and
- generate figures are available from GitHub at xxx. The SCVUC COI metabarcode
- pipeline used in this study is also available on GitHub from
- 577 https://github.com/Hajibabaei-Lab/SCVUC COI metabarcode pipeline .
- **Competing interests** None
- **Funding** This study is funded by the Government of Canada through Genome
- Canada and Ontario Genomics.
- **Authors' contributions** MH and TP conceived of the idea. TP conducted the
- analyses and wrote the manuscript. MH provided critical input into analysis methods
- and the manuscript. MH provided funding and computational resources. Both authors
- edited, read, and approved the final manuscript.
- **Acknowledgements** We would like to thank the Hajibabaei group for their support and
- helpful discussions.
- 
- 
- 

### 590 **References**

- 591
- 592
- 593
- 594
- 1. Hebert PDN, Pyraminal, Jean-19, actomator Protogram Methodos: 2003;270:313–21.<br>2. Ratnasingham S, Hebert PD. BOLD: The Barcode of Life Data System (http://www.<br>barcodinglife. org). Molecular ecology notes. 2007;7:355–64 barcodes. Proceedings of the Royal Society B: Biological Sciences. 2003;270:313–21. barcodinglife. org). Molecular ecology notes. 2007;7:355–64.<br>3. Porter TM, Hajibabaei M. Over 2.5 million COI sequences in GenBank and growing.<br>2018;13:e0200177.<br>4. Bruns TD, White TJ, Taylor JW. Fungal Molecular Systemati 595 596
- barcomiging. org). Molecular ecology in the Leon, Molecular en<br>3. Porter TM, Hajibabaei M. Over 2.5 million COI sequences in<br>2018;13:e0200177.<br>4. Bruns TD, White TJ, Taylor JW. Fungal Molecular Systematic<br>Systematics. 1991 3. 2018;13:e0200177<br>3. Pruns TD, White TJ, Taylor JW. Fungal Molecular Systematics. Annual Review of Ecology and<br>3. Stackebrandt E, Goebel BM. Taxonomic Note: A Place for DNA-DNA Reassociation and 16S<br>3. Stackebrandt E, Go (1)<br>4. Bruns TD, White 1<br>Systematics. 1991;2<br>5. Stackebrandt E, G<br>rRNA Sequence Ana<br>of Svstematic and Ey 597 598
- 599
- 4. Systematics. 1991;22:525–64.<br>4. Stackebrandt E, Goebel BM. Taxonomic Note: A Place for DNA-DNA Reassociation and 16S<br>1994;44:846–9.<br>5. Schoch CL. Seifert KA. Huhndorf S. Robert V. Spouge JL. Levesque CA. et al. Nuclear Systematics. 1991;22:525–64.<br>
5. Stackebrandt E, Goebel BM. Taxonomic Note: A Place for DNA-DNA Reassociation and 16S<br>
rRNA Sequence Analysis in the Present Species Definition in Bacteriology. International Journ:<br>
of Syst rRNA Sequence Analysis in the Present Species Definition in Bacteriology. International Journa<br>of Systematic and Evolutionary Microbiology. 1994;44:846–9.<br>6. Schoch CL, Seifert KA, Huhndorf S, Robert V, Spouge JL, Levesque 600 601
- 6. Schoch CL, Seifert KA, Huhndorf S, Robert V, Spouge JL, Levesque CA, et al. Nuclear ribosomal 602
- 603
- 604
- Proceedings of the National Academy of Sciences. 2012;109:6241–6.<br>7. Elbrecht V, Vamos EE, Steinke D, Leese F. Estimating intraspecific g<br>community DNA metabarcoding data. PeerJ. 2018;6:e4644. Framell transcribed spacer (ITS) region as a universal DNA barcode marker for Fungi.<br>Proceedings of the National Academy of Sciences. 2012;109:6241–6.<br>7. Elbrecht V, Vamos EE, Steinke D, Leese F. Estimating intraspecific g Proceedings of the National Academy of Sciences. 2012;109:6241–6.<br>
7. Elbrecht V, Vamos EE, Steinke D, Leese F. Estimating intraspecific genetic diversity for Fundity DNA metabarcoding data. Peer J. 2018;6:e4644.<br>
8. Porte Proceedings of the National Academy of Sciences Process, 2012;2012;2012<br>7. Elbrecht V, Vamos EE, Steinke D, Leese F. Estimating intraspecific g<br>community DNA metabarcoding data. PeerJ. 2018;6:e4644.<br>8. Porter TM, Hajibabae 605 606
- 2. Entertainty DNA metabarcoding data. PeerJ. 2018;6:e4644.<br>2. Porter TM, Hajibabaei M. Putting COI Metabarcoding in Context: The Utility of Exact<br>Sequence Variants (ESVs) in Biodiversity Analysis. Front Ecol Evol. 2020;8: 8. Porter TM, Hajibabaei M. Putting COI Metabarcoding in Context: The Utility of Exact<br>Sequence Variants (ESVs) in Biodiversity Analysis. Front Ecol Evol. 2020;8:248.<br>9. Antich A, Palacin C, Wangensteen OS, Turon X. To den 607 608
- 609
- 8. Porter TM, Hajaran ESVs) in Biodiversity Analysis. Front Ecol Evol. 2020;8:248.<br>9. Antich A, Palacin C, Wangensteen OS, Turon X. To denoise or to cluster? That is not t<br>question. Optimizing pipelines for COI metabarcodi 610
- 611
- Sequence Varianta (ESV) in Biodiversity Milly Jard Werence Coreans-Systems<br>9. Antich A, Palacin C, Wangensteen OS, Turon X. To denoise or to cluster? Tha<br>question. Optimizing pipelines for COI metabarcoding and metaphyloge 9. Anti-A, Palacin A, Palacin A, Palacin A, Palacin C, Palacin March March A, Papeline<br>19. Genetics; 2021. doi:10.1101/2021.01.08.425760.<br>10. Callahan BJ, McMurdie PJ, Holmes SP. Exact sequence variants should replace oper Genetics; 2021. doi:10.1101/2021.01.08.425760.<br>10. Callahan BJ, McMurdie PJ, Holmes SP. Exact sequence variants should replace operatio<br>taxonomic units in marker-gene data analysis. The ISME Journal. 2017;11:2639–43.<br>11. B France, 2021. Manuteur, 2022. 2021. 2021.<br>10. Callahan BJ, McMurdie PJ, Holmes SP. Exact se<br>taxonomic units in marker-gene data analysis. The<br>11. Buchner D, Leese F. BOLDigger – a Python pac<br>the Barcode of Life Data system 612 613
- taxonomic units in marker-gene data analysis. The ISME Journal. 2017;11:2639–43.<br>11. Buchner D, Leese F. BOLDigger a Python package to identify and organise sequences with<br>the Barcode of Life Data systems. MBMG. 2020;4:e the Barchier D, Leese F. BOLDigger – a Python package to identify and organise sequente Barcode of Life Data systems. MBMG. 2020;4:e53535.<br>12. Nugent CM, Elliott TA, Ratnasingham S, Hebert PDN, Adamowicz SJ. debar, a sec<br>s 614 the Barcode of Life Data systems. MBMG. 2020;4:e53535.<br>12. Nugent CM, Elliott TA, Ratnasingham S, Hebert PDN, Adamowicz SJ. debar, a sequence-by-<br>sequence denoiser for COI-5P DNA barcode data. preprint. Bioinformatics; 202 615
- 616
- 617
- 618
- 12. Nugent CM, Elliott TA, Ratnasingham S, Hebert PDN, A<br>sequence denoiser for COI-5P DNA barcode data. preprint.<br>doi:10.1101/2021.01.04.425285.<br>13. Nugent CM, Elliott TA, Ratnasingham S, Adamowicz SJ.<br>oxidase I (COI) DNA sequence denoted to the denoted the data proprint. Biometricity, 2021.<br>doi:10.1101/2021.01.04.425285.<br>13. Nugent CM, Elliott TA, Ratnasingham S, Adamowicz SJ. coil: an R package for c<br>oxidase I (COI) DNA barcode data clean doi:10.1101/2021.01.04.425285. 619 oxidase I (COI) DNA barcode data cleaning, translation, and error evaluation. bioRxiv. 2019;:35.<br>33. and package for cytochrome CM, Adam<br>33. 620 oxidase I (CoI) DNA barcode data cleaning, translation, and error evaluation, and error evaluation. Bio<br>Rxiv. 2019;<br>35.
- 621
- 14. Song H, Buhay JE, Whiting MF, Crandall KA. Many species in one: DNA barcoding<br>overestimates the number of species when nuclear mitochondrial pseudogenes are<br>coamplified. PNAS. 2008;105:13486–91. 622
- 623
- coamplified. PNAS. 2008;105:13486–91.<br>15. Schizas N. Misconceptions regarding nuclear mitochondrial pseudogenes (Numts<br>obscure detection of mitochondrial evolutionary novelties. Aquatic Biology. 2012;17<br>16. Leite LAR. Mito coality<br>15. Schizas N. Misconceptions regarding<br>16. Leite LAR. Mitochondrial pseudogene<br>16. Leite LAR. Mitochondrial pseudogene<br>the same issue. Biota Neotrop. 2012;12:3 624 625
- obscure detection of mitochondrial evolutionary novelties. Aquatic Biology. 2012;17:91–6.<br>16. Leite LAR. Mitochondrial pseudogenes in insect DNA barcoding: differing points of view<br>the same issue. Biota Neotrop. 2012;12:30 16. Leite LAR. Mitochondrial pseudogenes in insect DNA barcoding: differing points of view on 626 627
- 17. Andújar C, Creedy TJ, Arribas P, López H, Salces-Castellano A, Pérez-Delgado A, et al. NUMT<br>dumping: validated removal of nuclear pseudogenes from mitochondrial metabarcode data.<br>preprint. Evolutionary Biology; 2020. d 628 dumping: validated removal of nuclear pseudogenes from mitochondrial metabarcode data. 629 630
- preprint. Evolutionary Biology; 2020. doi:10.1101/2020.06.17.157347.<br>18. Bensasson D. Mitochondrial pseudogenes: evolution's misplaced w<br>Ecology & Evolution. 2001;16:314–21. preprint. Evolutionary Biology; 2020. doi:10.1101/2020.06.17.157347.<br>18. Bensasson D. Mitochondrial pseudogenes: evolution's misplaced witnesses. Trends in<br>Ecology & Evolution. 2001;16:314–21.<br>19. Hazkani-Covo E, Zeller RM preprint. Economismity, Energy, Economistic Capture (1911-1911)<br>18. Bensasson D. Mitochondrial pseudogenes: evolution's misplaced w<br>Ecology & Evolution. 2001;16:314–21.<br>19. Hazkani-Covo E, Zeller RM, Martin W. Molecular Po 631 632
- 18. Beology & Evolution. 2001;16:314–21.<br>19. Hazkani-Covo E, Zeller RM, Martin W. Molecular Poltergeists: Mitochondrial DNA Copi<br>(numts) in Sequenced Nuclear Genomes. PLoS Genet. 2010;6:e1000834.<br>20. Adams KL, Palmer JD. E 633 634
- er<br>19. Hazkani-Covo E, Zeller RM, Martin<br>(numts) in Sequenced Nuclear Genome<br>20. Adams KL, Palmer JD. Evolution of<br>nucleus. Molecular Phylogenetics and (numts) in Sequenced Nuclear Genomes. PLoS Genet. 2010;6:e1000834.<br>20. Adams KL, Palmer JD. Evolution of mitochondrial gene content: gene loss and transfer to the<br>nucleus. Molecular Phylogenetics and Evolution. 2003;29:380 (numer) in Sequence March Temenoer (2010) 20. Adams KL, Palmer JD. Evolution of mitochondrial gene content: gene<br>nucleus. Molecular Phylogenetics and Evolution. 2003;29:380–95.<br>21. Bertheau C, Schuler H, Krumböck S, Arthof 635 636
- 22. Zhang D-X, Hewitt GM. Nuclear integrations: challenges for mitochondrial DNA markers.<br>21. Bertheau C, Schuler H, Krumböck S, Arthofer W, Stauffer C. Hit or miss in phylogeographic<br>22. Zhang D-X, Hewitt GM. Nuclear inte 637 638
- 21. Bertheau C, Schuler H, Krumböck S, Arthofer W, Stauffer C. Hit<br>analyses: the case of the cryptic NUMTs. Molecular Ecology Resoul<br>22. Zhang D-X, Hewitt GM. Nuclear integrations: challenges for mit<br>Trends in Ecology & Ev analyses: the case of the cryptic NUMTs. Molecular Ecology Resources. 2011;11:1056–9.<br>22. Zhang D-X, Hewitt GM. Nuclear integrations: challenges for mitochondrial DNA markers.<br>Trends in Ecology & Evolution. 1996;11:247–51. analyses: the case of the case of the cryptic 22.<br>22. Zhang D-X, Hewitt GM. Nuclear integrations: challenges for mitochondrial DNA marke<br>23. Martins J, Solomon SE, Mikheyev AS, Mueller UG, Ortiz A, Bacci M. Nuclear mitocho 639 Trends in Ecology & Evolution. 1996;11:247–51.<br>23. Martins J, Solomon SE, Mikheyev AS, Mueller UG, Ortiz A, Bacci M. Nuclear mitochondria<br>like sequences in ants: evidence from Atta cephalotes (Formicidae: Attini): Numts in 640
- 641
- 642
- 643
- Trends in Ecology of Economic Ecological California<br>23. Martins J, Solomon SE, Mikheyev AS, Mueller<br>like sequences in ants: evidence from Atta cepha<br>cephalotes ants. Insect Molecular Biology. 2007;<br>24. Williams ST, Knowlto like sephalotes ants. Insect Molecular Biology. 2007;16:777–84.<br>24. Williams ST, Knowlton N. Mitochondrial Pseudogenes Are Pervasive and Often Insid<br>19. The Snapping Shrimp Genus Alpheus. Molecular Biology and Evolution. 2 cephalotical Collians ST, Knowlton N. Mitochondrial Pseudogenes Arthe Snapping Shrimp Genus Alpheus. Molecular Biology and<br>25. Moulton MJ, Song H, Whiting MF. Assessing the effects communit coamplification in DNA barcoding 644 645
- 25. Moulton MJ, Song H, Whiting MF, Assessing the effects of primer specificity on eliminating the Snapping Shrimp Genus Alpheus. Molecular Biology and Evolution. 2001;18:1484–93.<br>25. Moulton MJ, Song H, Whiting MF. Assessing the effects of primer specificity on eliminating<br>numt coamplification in DNA barcoding: a c 646
- 647 648
- the Snapping Shamp School Myrroch Metersian Startegy and Evolution 2012, 2012 to 1011<br>25. Moulton MJ, Song H, Whiting MF. Assessing the effects of primer specificity on elimina<br>numt coamplification in DNA barcoding: a case 22. Mountain My 22. Moulton My American My and the effects of primer specificly consumed the nume form of the<br>25. Buhay JE. "COI-like" Sequences Are Becoming Problematic in Molecular Systematic and DN.<br>26. Buhay JE. "COI-l num commpliment in the material of a case of the case, 2010; 10:615–27.<br>DNA BARCODING. Molecular Ecology Resources. 2010; 10:615–27.<br>26. Buhay JE. "COI-like" Sequences Are Becoming Problematic in Molecular Systematic and D 26. Buhay JE. "COI-like" Sequences Are Becoming Problematic in N<br>Barcoding Studies. Journal of Crustacean Biology. 2009;29:96–110.<br>27. Pentinsaari M, Salmela H, Mutanen M, Roslin T. Molecular evol<br>taxonomic marker (COI) ac 649 Barcoding Studies. Journal of Crustacean Biology. 2009;29:96–110.<br>27. Pentinsaari M, Salmela H, Mutanen M, Roslin T. Molecular evolution of a widely-adopted<br>taxonomic marker (COI) across the animal tree of life. Scientific 650
- Barcoding Studies. Journal of Crustacean Crustacean.<br>Barconomic marker (COI) across the animal tree of life. Scientific Rep<br>doi:10.1038/srep35275. 651
- taxonomic marker (COI) across the animal tree of life. Scientific Reports. 2016;6.<br>doi:10.1038/srep35275.<br>. 652
- taxonomic marker (COI) across the animal tree of life. Scientific Reports.<br>doi:10.1038/srep35275. 653 doi:10.1038/srep35275.

- 654
- 655
- 656
- 29. Charif D, Lobry J. SeqinR 1.0-2: a contributed package to the R project for statistical<br>computing devoted to biological sequences retrieval and analysis. In: Structural approach<br>sequence evolution: Molecules, networks, 657 658
- computing devoted to biological sequences retrieval and analysis. In: Structural approaconsequence evolution: Molecules, networks, populations. New York: Springer Verlag; 200<br>207–32.<br>30. Katoh K, Standley DM. MAFFT Multipl compution: Molecules, networks, populations. New York: Springer Verlag; 2007. p.<br>207–32.<br>30. Katoh K, Standley DM. MAFFT Multiple Sequence Alignment Software Version 7:<br>Improvements in Performance and Usability. Molecular sequence evolution: Molecules, networks, population: New York: police evolution: 2017–32.<br>30. Katoh K, Standley DM. MAFFT Multiple Sequence Alignment Software Version 7:<br>Improvements in Performance and Usability. Molecular 30. Katoh K, Standley DM. MAFFT Multiple Sequence Alignment Software Version 7:<br>Improvements in Performance and Usability. Molecular Biology and Evolution. 2013;30:772<br>31. Rice P, Longden I, Bleasby A. EMBOSS: The European 659 660
- Improvements in Performance and Usability. Molecular Biology and Evolution. 2013;<br>31. Rice P, Longden I, Bleasby A. EMBOSS: The European Molecular Biology Open Sof<br>Suite. Trends in Genetics. 2000;16:276–7.<br>32. Wickham H. g 661 662
- Improvements in Performance and Delating, interesting acrossing production 2013;<br>31. Rice P, Longden I, Bleasby A. EMBOSS: The European Molecular Biology Open Software<br>Suite. Trends in Genetics. 2000;16:276–7.<br>32. Wickham 31. Rice Prends in Genetics. 2000;16:276–7.<br>32. Wickham H. ggplot2: Elegant Graphics for Data Analysis. New York: Springer-Verlag; 200<br>http://ggplot2.org.<br>33. RStudio Team. RStudio: Integrated Development Environment for R 663 664
- Suite Maria in General LeonyLeon<br>32. Wickham H. ggplot2: Elegant Graphics<br>http://ggplot2.org.<br>33. RStudio Team. RStudio: Integrated Dev<br>http://www.rstudio.com/. 33. RStudio Team. RStudio: Integrated Development Environment for R. 2016.<br>33. RStudio Team. RStudio: Integrated Development Environment for R. 2016.<br>http://www.rstudio.com/.<br>34. R Core Team. R: A Language and Environment http://ggplot2.org.<br>33. RStudio Team. RStudio: Integrated Development Environment for R. 2016.<br>http://www.rstudio.com/.<br>34. R Core Team. R: A Language and Environment for Statistical Computing. 20<br>https://www.R-project.org 665 666
- http://www.rstudio.com/.<br>34. R Core Team. R: A Language and Environment for Statistical Computing. 20<br>https://www.R-project.org/.<br>35. Altschul SF, Madden TL, Schaffer AA, Zhang J, Zhang Z, Miller W, et al. Gapp<br>PSI-BLAST: 1997<br>34. R Core Team. R: A Lang<br>https://www.R-project.org<br>35. Altschul SF, Madden TL<br>PSI-BLAST: a new generatic<br>1997:25:17. 667 668
- 669
- https://www.R-project.org/.<br>35. Altschul SF, Madden TL, Schaffer AA, Zhang J, Zhang Z, Miller W, et al. Gapped<br>PSI-BLAST: a new generation of protein database search programs. Nucleic acids re<br>1997;25:17.<br>36. Kimura M. A s 670 671
- mapay, manual projecting,<br>35. Altschul SF, Madden TL, S<br>PSI-BLAST: a new generation<br>1997;25:17.<br>36. Kimura M. A simple meth<br>comparative studies of nucle. 951-BLAST: a new generation of protein database search programs. Nucleic acids research.<br>1997;25:17.<br>36. Kimura M. A simple method for estimating evolutionary rates of base substitutions throug<br>comparative studies of nucle 1997;25:17.<br>36. Kimura M. A simple method for estimating evolutionary rates of base substitutions thro<br>comparative studies of nucleotide sequences. J Mol Evol. 1980;16:111–20.<br>37. Felsenstein J. PHYLIP - Phylogeny Inferenc (1997)<br>1997: Kimura N<br>1997: Felsenste<br>1998: Stöver B 672 673
- 674
- comparative studies of nucleotide sequences. J Mol Evol. 1980;16:111–20.<br>37. Felsenstein J. PHYLIP Phylogeny Inference Package (Version 3.2). Cladistics. 1989;5:164–6.<br>38. Stöver BC, Müller KF. TreeGraph 2: Combining and comparative studies of nucleotide sequences. Interest and 2018.<br>1980; Felsenstein J. PHYLIP - Phylogeny Inference Package (Version 3.2). Cladi<br>198. Stöver BC, Müller KF. TreeGraph 2: Combining and visualizing evidence<br>199. 675 676
- 38. Stöver BC, Müller KF. TreeGraph 2: Combining and visualizing evidence from different<br>phylogenetic analyses. BMC Bioinformatics. 2010;11:7.<br>39. Hajibabaei M, Porter TM, Wright M, Rudar J. COI metabarcoding primer choice 38. Hajibabaei M, Porter TM, Wright M, Rudar J. COI metabarcoding primer choice affects<br>39. Hajibabaei M, Porter TM, Wright M, Rudar J. COI metabarcoding primer choice affects<br>richness and recovery of indicator taxa in fre phylogenetic analyses entit entimentemente estaylents<br>39. Hajibabaei M, Porter TM, Wright M, Rudar J. COI me<br>richness and recovery of indicator taxa in freshwater sy<br>40. Hajibabaei M, Spall JL, Shokralla S, van Konynenburg 677 39. Hajibabaei M, Spall JL, Shokralla S, van Konynenburg S. Assessing biodiversity of a<br>39. Hajibabaei M, Spall JL, Shokralla S, van Konynenburg S. Assessing biodiversity of a<br>39. Hajibabaei M, Spall JL, Shokralla S, van K 678
- 679
- 680
- 681
- richness and recovery of indicator and material resolution of the later state of a<br>40. Hajibabaei M, Spall JL, Shokralla S, van Konynenburg S. Assessing biodiversity of a<br>freshwater benthic macroinvertebrate community thro 40. Hajibabaei M, Spall JL, Shokralla S, van Konynenburg S. Assessing biodiversity of a<br>freshwater benthic macroinvertebrate community through non-destructive environmental<br>barcoding of DNA from preservative ethanol. BMC E freshwater a community community of the space of the controller community barcoding of DNA from preservative ethanol. BMC Ecology. 2012;12:28.<br>41. Gibson J, Shokralla S, Porter TM, King I, Konynenburg S van, Janzen DH, et barcoding of DNA from preservative ethanol. BMC 2003/0 2023/2020<br>41. Gibson J, Shokralla S, Porter TM, King I, Konynenburg S van, Janzen D<br>assessment of the macrobiome and microbiome in a bulk sample of trop<br>through DNA me 682
- assessment of the macrobiome and microbiome in a bulk sample of tropical arthropods<br>through DNA metasystematics. PNAS. 2014;111:8007–12.<br>35 683
- through DNA metasystematics. PNAS. 2014;111:8007–12.<br> $\blacksquare$ 684 through DNA metasystematics. PNAS. 2014;111:8007–12.

685

686 687

42. Folmer O, Black M, Hoeh W, Lutz R, Vrijenhoek R. DNA primers for amplification of<br>mitochondrial cytochrome c oxidase subunit | from diverse metazoan invertebrates. Molecular<br>marine biology and biotechnology. 1994;3:294 marine biology and biotechnology. 1994;3:294–9.<br>43. Gibson J, Shokralla S, Curry C, Baird DJ, Monk WA, King I, et al. Large-Scale Biomonitoring of<br>Remote and Threatened Ecosystems via High-Throughput Sequencing. PLOS ONE.<br> marry of the biology<br>13. Gibson J, Shokralla S, Curry C, Baird DJ, Monk V<br>1994;10:e0138432.<br>1994;10:e0138432.<br>1994;10:e0138432.<br>1994;10:09;10:09;10:09;10:09;10:09;10:09;10:09;10:00;10:00;10:00;10:00;10:00;10:00;10:00;10<br>19 688 143. Hemote and Threatened Ecosystems via High-Throughput Sequencing. PLOS ONE.<br>2015; 10:e0138432.<br>44. Leray M, Yang JY, Meyer CP, Mills SC, Agudelo N, Ranwez V, et al. A new versatile primer set<br>targeting a short fragment 689 690

691

- 2015;10:e0138432.<br>44. Leray M, Yang JY, Meyer CP, Mills SC, Agudelo N, Ranwez V, et al. A new versat<br>targeting a short fragment of the mitochondrial COI region for metabarcoding met<br>diversity: application for characterizin 2020, 2010<br>2016, 2016, 2017<br>2013;10:34.<br>2013;10:34.<br>2013;10:34. targeting a short fragment of the mitochondrial COI region for metabarcoding metazoan<br>diversity: application for characterizing coral reef fish gut contents. Frontiers in Zoology.<br>2013;10:34.<br>45. Geller J, Meyer C, Parker 693 694
- 695
- 14. Leray M, Yang Jy, Mayon, James Jy, Chamber Cy, Millemary Johann Moreolang metazoan<br>diversity: application for characterizing coral reef fish gut contents. Frontiers in Zoology.<br>2013;10:34.<br>45. Geller J, Meyer C, Parker diversity: application for characterizing corresponding to characterizing in 2013;<br>2013;10:34.<br>45. Geller J, Meyer C, Parker M, Hawk H. Redesign of PCR primers for mitochondrial cytoc<br>c oxidase subunit I for marine inverte Resour. 2013;13:851-61. 1999 States Hymery Manner Myhamman Managget Contemporation In all-taxa biotic surveys. Mol Ecol<br>Resour. 2013;13:851–61.<br>46. Elbrecht V, Leese F. Validation and Development of COI Metabarcoding Primers for<br>Freshwater Macroi 696 697
- CHAMPLE 1013;13:851–61.<br>Resour. 2013;13:851–61.<br>46. Elbrecht V, Leese F. Validation and Development of COI Metabarcoding Primers for<br>Freshwater Macroinvertebrate Bioassessment. Frontiers in Environmental Science. 2017;5:11 46. Elbrecht V, Leese F. Validation and Development of COI Metabarcoding Primers for<br>Freshwater Macroinvertebrate Bioassessment. Frontiers in Environmental Science. 201<br>47. Vamos E, Elbrecht V, Leese F. Short COI markers f 698 699
- Freshwater Macroinvertebrate Bioassessment. Frontiers in Environmental Science. 201<br>47. Vamos E, Elbrecht V, Leese F. Short COI markers for freshwater macroinvertebrate<br>metabarcoding. Metabarcoding and Metagenomics. 2017;1 47. Vamos E, Elbrecht V, Leese F. Short COI markers for freshwater macroinvertebrate<br>metabarcoding. Metabarcoding and Metagenomics. 2017;1:e14625.<br>48. Anaconda. Anaconda Software Distribution. 2016. https://anaconda.com.<br>4 700
- 701
- 702
- metabarcoding. Metabarcoding and Metagenomics. 2017;1:e14625.<br>48. Anaconda. Anaconda Software Distribution. 2016. https://anaconda.com.<br>49. Koster J, Rahmann S. Snakemake--a scalable bioinformatics workflow engine.<br>Bioinfo 48. Anaconda. Anaconda Software Distribution. 2016. https://anaconda.com.<br>49. Koster J, Rahmann S. Snakemake--a scalable bioinformatics workflow engine.<br>Bioinformatics. 2012;28:2520–2.<br>50. St. John J. SeqPrep. 2016. https: 49. Koster J, Rahmann S. Snakemake--a scalable bioinformatics workflow engi<br>Bioinformatics. 2012;28:2520–2.<br>50. St. John J. SeqPrep. 2016. https://github.com/jstjohn/SeqPrep/releases.<br>51. Martin M. Cutadapt removes adapter 703 704
- 705
- 44. Bioinformatics. 2012;28:2520–2.<br>50. St. John J. SeqPrep. 2016. https://github.com/jstjohn/SeqPrep/releases.<br>51. Martin M. Cutadapt removes adapter sequences from high-throughput seque<br>EMBnet journal. 2011;17:pp-10. 50. St. John J. SeqPrep. 2016. htt<sub>l</sub><br>51. Martin M. Cutadapt removes<br>EMBnet journal. 2011;17:pp-10.<br>52. Rognes T, Flouri T, Nichols B, 51. Martin M. Cutadapt removes adapter sequences from high-throughput s<br>51. Martin M. Cutadapt removes adapter sequences from high-throughput s<br>EMBnet journal. 2011;17:pp-10.<br>52. Rognes T, Flouri T, Nichols B, Quince C, Ma 706 707
- 52. Rognes T, Flouri T, Nichols B, Quince C, Mahé F. VSEARCH: a versatile open source tool for<br>52. Rognes T, Flouri T, Nichols B, Quince C, Mahé F. VSEARCH: a versatile open source tool for<br>metagenomics. PeerJ. 2016;4:e258 EMBRET, Flouri T, Nichols B,<br>Thetagenomics. PeerJ. 2016;4:e2<br>S3. Edgar RC. UNOISE2: improve<br>sequencing. bioRxiv. 2016. doi:1( 708 709
- metagenomics. PeerJ. 2016;4:e2584.<br>53. Edgar RC. UNOISE2: improved error-correction for Illumina 16S and ITS amplicon<br>sequencing. bioRxiv. 2016. doi:10.1101/081257.<br>54. Edgar R. UCHIME2: improved chimera prediction for amp 710 711
- metagenomics.<br>1998. Edgar RC. UNOISE2: improved erresequencing. bioRxiv. 2016. doi:10.110<br>194. Edgar R. UCHIME2: improved chin<br>2016;:074252. 53. Edgar R. UCHIME2: improved chimera prediction for amplicon sequencing. bioRxi<br>54. Edgar R. UCHIME2: improved chimera prediction for amplicon sequencing. bioRxi<br>2016;:074252.<br>55. Wang Q, Garrity GM, Tiedje JM, Cole JR. sequencing. account 2020 sensings, and the sensingly consequence<br>2016;:074252.<br>55. Wang Q, Garrity GM, Tiedje JM, Cole JR. Naiv<br>rRNA Sequences into the New Bacterial Taxonom<br>2007:73:5261–7. 712 713
- 714
- 55. Wang Q, Garrity GM, Tiedje JM, Cole JR. Naive Bayesian Classifier for Rapid Assignm<br>FRNA Sequences into the New Bacterial Taxonomy. Applied and Environmental Microbi<br>2007;73:5261–7. ,<br>55. Wang Q, G;<br>rRNA Sequence<br>2007;73:5261– rRNA Sequences into the New Bacterial Taxonomy. Applied and Environmental Microbiology.<br>2007;73:5261–7.<br>36 715  $2007; 73:5261 - 7.$ 716 2007;<br>73:5261–7.<br>73:5261–7.
- 717
- 718
- 719
- 56. Porter TM, Hajibabaei M. Automated high throughput animal CO1 metabarcode<br>classification. Scientific Reports. 2018;8:4226.<br>57. Reeder J, Knight R. The 'rare biosphere': a reality check. nature methods. 2009;6:636–7.<br>58 720
- 721
- substantial methodological biases. New Phytologist. 2010;188:291-301. 722
- 58. Tedersoo L, Nilsson RH, Abarenkov K, Jairus T, Sadam A, Saar I, et al. 454 Pyrosequencing<br>and Sanger sequencing of tropical mycorrhizal fungi provide similar results but reveal<br>substantial methodological biases. New Ph and Sanger sequencing of tropical mycorrhizal fungi provide similar results but reveal<br>substantial methodological biases. New Phytologist. 2010;188:291–301.<br>59. Leray M, Knowlton N. Random sampling causes the low reproduci and Sanger Sequencing of tropical my service rings provided in a substantial methodological biases. New Phytologist. 2010;188:291–301.<br>59. Leray M, Knowlton N. Random sampling causes the low reproducibility of rare euk<br>OTU 723 724
- substantial methodology. Leray M, Knowlton N. Random sampling causes the low reproducibility OTUs in Illumina COI metabarcoding. PeerJ. 2017;5:e3006.<br>60. Zouros E, Oberhauser Ball A, Saavedra C, Freeman KR. An unusual typ<br> 59. OTUs in Illumina COI metabarcoding. PeerJ. 2017;5:e3006.<br>199. Zouros E, Oberhauser Ball A, Saavedra C, Freeman KR. An unusual type of mitochondrial<br>1994;91:7463–7.<br>1994;91:7463–7.<br>61. Stewart DT. Saavedra C. Stanwood R OTUs in Illumina COI metabarcoding. PeerJ. 2017;5:e3006.<br>60. Zouros E, Oberhauser Ball A, Saavedra C, Freeman KR. An unusual type of mitochondrial<br>DNA inheritance in the blue mussel Mytilus. Proceedings of the National Aca 725 726 727
- 60. Zouros E, Oberhauser Ball A, Saavedra C, Freeman KR. An unusual type of mitochondrial 61. Stewart DT, Saavedra C, Stanwood RR, Ball AO, Zouros E. Male and female mitochondrial 728 01. DNA lineages in the blue mussel (Mytilus edulis) species group. Molecular Biology and<br>Evolution. 1995;12:735–47.<br>62. Druzhyna NM, Wilson GL, LeDoux SP. Mitochondrial DNA repair in aging and disease.<br>Mechanisms of Agein 729 730
- Evolution. 1995;12:735–47.<br>62. Druzhyna NM, Wilson GL, LeDoux SP. Mitochondrial DNA<br>Mechanisms of Ageing and Development. 2008;129:383–90. 62. Druzhyna NM, Wilson GL, LeDoux SP. Mitochondrial DNA repair in aging and disease. 731
- 732
- 733
- Evolution. 2007, 2008.<br>1996. Druzhyna NM, Wilson GI<br>Mechanisms of Ageing and I<br>1997. Diaz F, Bayona-Bafaluy N<br>1997. With large deletions repopul<br>1997. Nucleic Aci Mechanisms of Ageing and Development. 2008;129:383–90.<br>63. Diaz F, Bayona-Bafaluy MP, Rana M, Mora M, Hao H, Moraes CT. Human mitochondri<br>with large deletions repopulates organelles faster than full-length genomes under re 63. Diaz F, Bayona-Bafaluy MP, Rana M, Mora M, Hao H, Mor<br>with large deletions repopulates organelles faster than full-le<br>number control. Nucleic Acids Research. 2002;30:4626–33.<br>64. Zhou X, Li Y, Liu S, Yang Q, Su X, Zhou 734 735
- with large deletions repopulates organelles faster than full-length genomes under relaxed copy<br>number control. Nucleic Acids Research. 2002;30:4626–33.<br>64. Zhou X, Li Y, Liu S, Yang Q, Su X, Zhou L, et al. Ultra-deep seque number control. Nucleic Acids Research. 2002;30:4626–33.<br>64. Zhou X, Li Y, Liu S, Yang Q, Su X, Zhou L, et al. Ultra-deep sequencing enables high-fidelity<br>recovery of biodiversity for bulk arthropod samples without PCR amp number control. Nucleic Acidemic Acidemic 2003, 2014<br>1999 - Gali Chou X, Li Y, Liu S, Yang Q, Su X, Zhou L, et al. Ultra-deep<br>1999 - Provery of biodiversity for bulk arthropod samples without<br>1902;2013;2:4.<br>1998 - Seymour 736 France Wy 2017, 2001, 2001, 2001, 2001, 2001, 2001, 2001, 2001, 2001, 2001, 2001, 2003; 2:4.<br>Precovery of biodiversity for bulk arthropod samples without PCR amplification. GigaSci.<br>2013;2:4.<br>65. Deiner K, Bik HM, Mächler 737 738
- 2013;2:4.<br>65. Deiner K, Bik HM, Mächler E, Seymour M, Lacoursière-Roussel A, Altermatt F, et al.<br>Environmental DNA metabarcoding: transforming how we survey animal and plant 739
- 740
- 741
- communities. Molecular Ecology. 2017;26:5872–95.<br>66. Tsuri K, Ikeda S, Hirohara T, Shimada Y, Minamoto T, Yamanaka H. Messenger RNA typir<br>environmental RNA (eRNA): A case study on zebrafish tank water with perspectives for Environmental DNA metabarcoding: transforming how we survey animal and plant<br>communities. Molecular Ecology. 2017;26:5872–95.<br>66. Tsuri K, Ikeda S, Hirohara T, Shimada Y, Minamoto T, Yamanaka H. Messenger RNA<br>environmental Environmental Dialonical Dungelians, 2017;26:5872–95.<br>Environmental RNA (eRNA): A case study on zebrafish tank water with perspectives<br>future development of eRNA analysis on aquatic vertebrates. Environmental DNA. 2<br>21. communities interedua 2016.<br>1997: The Timan Co. Theory, Minamot<br>1997: A case study on zebrafis<br>future development of eRNA analysis on aquatic vert<br>21.<br>197. Laroche O. Wood SA. Tremblav LA. Lear G. Ellis JI 742 Finally meaning meaning promines by annually promines in the respectives for the<br>future development of eRNA analysis on aquatic vertebrates. Environmental DNA. 2021;3:14–<br>21.<br>67. Laroche O, Wood SA, Tremblay LA, Lear G, El 743 future development of eRNA analysis on aquatic vertebrates. Environmental DNA. 2021;3:1<br>21.<br>67. Laroche O, Wood SA, Tremblay LA, Lear G, Ellis JI, Pochon X. Metabarcoding monitoring<br>analysis: the pros and cons of using co-744
- 745
- future development of entanglance of equation of extended and entanglated condenses 21.<br>67. Laroche O, Wood SA, Tremblay LA, Lear G, Ellis JI, Pochon X. Metabarcoding monitoring<br>analysis: the pros and cons of using co-extr --<br>67.<br>ana<br>offs 746
- analysis: the pros and cons of using co-extracted environmental DNA and RNA data to asses<br>offshore oil production impacts on benthic communities. PeerJ. 2017;5:e3347.<br>The offshore oil production impacts on benthic communit 747
- offshore oil production impacts on benthic communities. PeerJ. 2017;5:e3347.<br>
The production impacts on benthic communities. PeerJ. 2017;5:e3347.<br>
The production impacts on benthic communities. PeerJ. 2017;5:e3347. 748 offshore oil production impacts on benthic communities. PeerJ. 2017;5:e3347.
- 749
- metabarcoding of environmental DNA and RNA to distinguish living assemblages for biording applications. PLoS ONE. 2017;12:e0187636.<br>69. Harris M. Assessing the Persistence of Environmental DNA and Environmental RNA<br>Zooplan 750
- 751
- 752
- 753
- applications. PLoS ONE. 2017;12:e0187636.<br>69. Harris M. Assessing the Persistence of Environmental DNA and Environmental RNA for<br>Zooplankton Biodiversity Monitoring by Metabarcoding. McGill University; 2019.<br>https://search applications<br>F. Harris M. Assessing the Persistence of Er<br>Zooplankton Biodiversity Monitoring by Met<br>https://search.proquest.com/openview/547<br>oginDisplay=true&pq-origsite=gscholar.<br>70. Cristescu ME. Can Environmental RNA R 754
- 755
- 20. Zooplankton Biodiversity Monitoring by Metabarcoding. McGill University; 2019.<br>https://search.proquest.com/openview/547572df2ecd232f9071d0fa45507688/1?cbl=441<br>oginDisplay=true&pq-origsite=gscholar.<br>70. Cristescu ME. Ca https://search.proquest.com/openview/547572df2ecd232f9071d0fa45507688/1<br>oginDisplay=true&pq-origsite=gscholar.<br>70. Cristescu ME. Can Environmental RNA Revolutionize Biodiversity Science? Tre<br>& Evolution. 2019;34:694–7.<br>71. https://search.proquest.com/openview/318720120121201212012120121201212012<br>https://search.program.program.program.program.program.program.program.program.program.program.program.program<br>20. Cristescu ME. Can Environmental R oginalispiny marrigh anglic gamalism<br>70. Cristescu ME. Can Environmental RN<br>& Evolution. 2019;34:694–7.<br>71. Thalmann O, Hebler J, Poinar HN, Pä.<br>insertions: a cautionary tale from analys<br>Molecular Ecology. 2004:13:321–35. 756 757
- 758
- 20. Evolution. 2019;34:694–7.<br>20. Evolution. 2019;34:694–7.<br>71. Thalmann O, Hebler J, Poinar HN, Pääbo S, Vigilant L. Unreliable mtDNA data due to nuclear<br>insertions: a cautionary tale from analysis of humans and other gre Mateman 2019;34:694<br>T1. Thalmann O, Hebler J, Poi<br>insertions: a cautionary tale f<br>Molecular Ecology. 2004;13:3<br>T2. Harrison PM. Identificatio<br>Nucleic Acids Research. 2003 759 760
- insertions: a cautionary tale from analysis of humans and other great apes: NUMTS IN APES.<br>Molecular Ecology. 2004;13:321–35.<br>72. Harrison PM. Identification of pseudogenes in the Drosophila melanogaster genome.<br>Nucleic Ac insertions: a cautions: 2004; 13:321-35.<br>
12. Harrison PM. Identification of pseudogenes in the Drosophila melanogaster genome.<br>
Nucleic Acids Research. 2003;31:1033–7.<br>
13. Antunes A, Ramos MJ. Discovery of a large number 761 762
- Molecular Ecology. 2004;<br>T2. Harrison PM. Identification of pse<br>Nucleic Acids Research. 2003;31:103:<br>T3. Antunes A, Ramos MJ. Discovery<br>mitochondrial pseudogenes in fish ge 73. Antunes A, Ramos MJ. Discovery of a large number of previously unrecognized<br>73. Antunes A, Ramos MJ. Discovery of a large number of previously unrecognized<br>mitochondrial pseudogenes in fish genomes. Genomics. 2005;86:7 763 764
- 73. Antunes A, Ramos MJ. Discovery of a large number of previously unrecognized<br>mitochondrial pseudogenes in fish genomes. Genomics. 2005;86:708–17.<br>74. Bengtsson-Palme J, Ryberg M, Hartmann M, Branco S, Wang Z, Godhe A, e mitochondrial pseudogenes in fish genomes. Genomics. 2005;86:708–17.<br>74. Bengtsson-Palme J, Ryberg M, Hartmann M, Branco S, Wang Z, Godhe A, et al. I<br>software detection and extraction of ITS1 and ITS2 from ribosomal ITS se mitody of the U.S. of the M. Branco S, Wang Z, Godhe<br>Software detection and extraction of ITS1 and ITS2 from ribosomal ITS seq<br>other eukaryotes for analysis of environmental sequencing data. Methods<br>Evolution. 2013;4:914–9 765 software detection and extraction of ITS1 and ITS2 from ribosomal ITS sequences of fungi and<br>other eukaryotes for analysis of environmental sequencing data. Methods in Ecology and<br>Evolution. 2013;4:914–9.<br>75. Finn RD, Bate 766 other eukaryotes for analysis of environmental sequencing data. Methods in Ecology and<br>Evolution. 2013;4:914–9.<br>75. Finn RD, Bateman A, Clements J, Coggill P, Eberhardt RY, Eddy SR, et al. Pfam: the protein<br>families databa 767 768
- ovidion. 2013;4:914–9.<br>TS. Finn RD, Bateman A, Clements J, Coggill P, Eberhardt RY, Eddy SR, et al. Pfam: the prot<br>families database. Nucl Acids Res. 2014;42:D222–30.<br>T6. Douglas GM, Maffei VJ, Zaneveld J, Yurgel SN, Brown 75. Finn RD, Bateman A, C<br>families database. Nucl A<br>76. Douglas GM, Maffei V<br>prediction of metagenom 769 770
- families database. Nucl Acids Res. 2014;42:D222–30.<br>76. Douglas GM, Maffei VJ, Zaneveld J, Yurgel SN, Brown JR, Taylor CM, et al. PICRUSt2 for<br>prediction of metagenome functions. Nature Biotechnology. 2020;38:685–8.<br>77. Ca 771 772
- Fammer database. Nuclear Martins (1919–1918)<br>76. Douglas GM, Maffei VJ, Zaneveld J, Yurgel SN, Bro<br>prediction of metagenome functions. Nature Biotech<br>77. Callahan BJ, Grinevich D, Thakur S, Balamotis MA,<br>Amplicon Sequencin rediction of metagenome functions. Nature Biotechnology. 2020;38:685–8.<br>77. Callahan BJ, Grinevich D, Thakur S, Balamotis MA, Yehezkel TB. Ultra-accurate Microbia<br>Amplicon Sequencing Directly from Complex Samples with Synt preadent of metagenome functions. Nature Biotennicogy. 2020, 2020<br>77. Callahan BJ, Grinevich D, Thakur S, Balamotis MA, Yehezkel TB. Ultra-accu<br>Amplicon Sequencing Directly from Complex Samples with Synthetic Long Rea<br>Micr 773 774
- 775
- Amplicon Sequencing Directly from Complex Samples with Synthetic Long Reads. preprint.<br>Microbiology; 2020. doi:10.1101/2020.07.07.192286.<br>78. Tedersoo L, Tooming-Klunderud A, Anslan S. PacBio metabarcoding of Fungi and oth Microbiology; 2020. doi:10.1101/2020.07.07.192286.<br>T8. Tedersoo L, Tooming-Klunderud A, Anslan S. PacBio metabarcoding of Fungi and other<br>eukaryotes: errors, biases and perspectives. New Phytol. 2018;217:1370–85.<br>T9. Wurzb Microbiology; 2020. Microbiology; 2020. Tedersoo L, Tooming-Klunderud A, Anslan S. PacBi<br>eukaryotes: errors, biases and perspectives. New Phyt<br>79. Wurzbacher C, Larsson E, Bengtsson-Palme J, Van<br>Kristiansson E, et al. Intr 776 28. Tederastical A, The University A, The Phytol. 2018;217:1370–85.<br>29. Wurzbacher C, Larsson E, Bengtsson-Palme J, Van den Wyngaert S, Svantesson S,<br>Kristiansson E, et al. Introducing ribosomal tandem repeat barcoding for 777
- 778
- enkary seeds en errors, biases and perspectives. New Phyton 2020, 2018;<br>79. Wurzbacher C, Larsson E, Bengtsson-Palme J, Van den Wyngaert S, Svante<br>Kristiansson E, et al. Introducing ribosomal tandem repeat barcoding for fu 79. Writing and the U.S. Large Community of the New York Christiansson E, et al. Introducing ribosomal tandem repeat barcoding for fungi. 2018.<br>doi:10.1101/310540. 779  $A \cdot 10.1101/310540.$
- 780 doi:10.1101/310540.
- 781

# 782 **Supplementary Material**

783

# 784 **Table S1. Description of the datasets analyzed in Part A and Part B.**

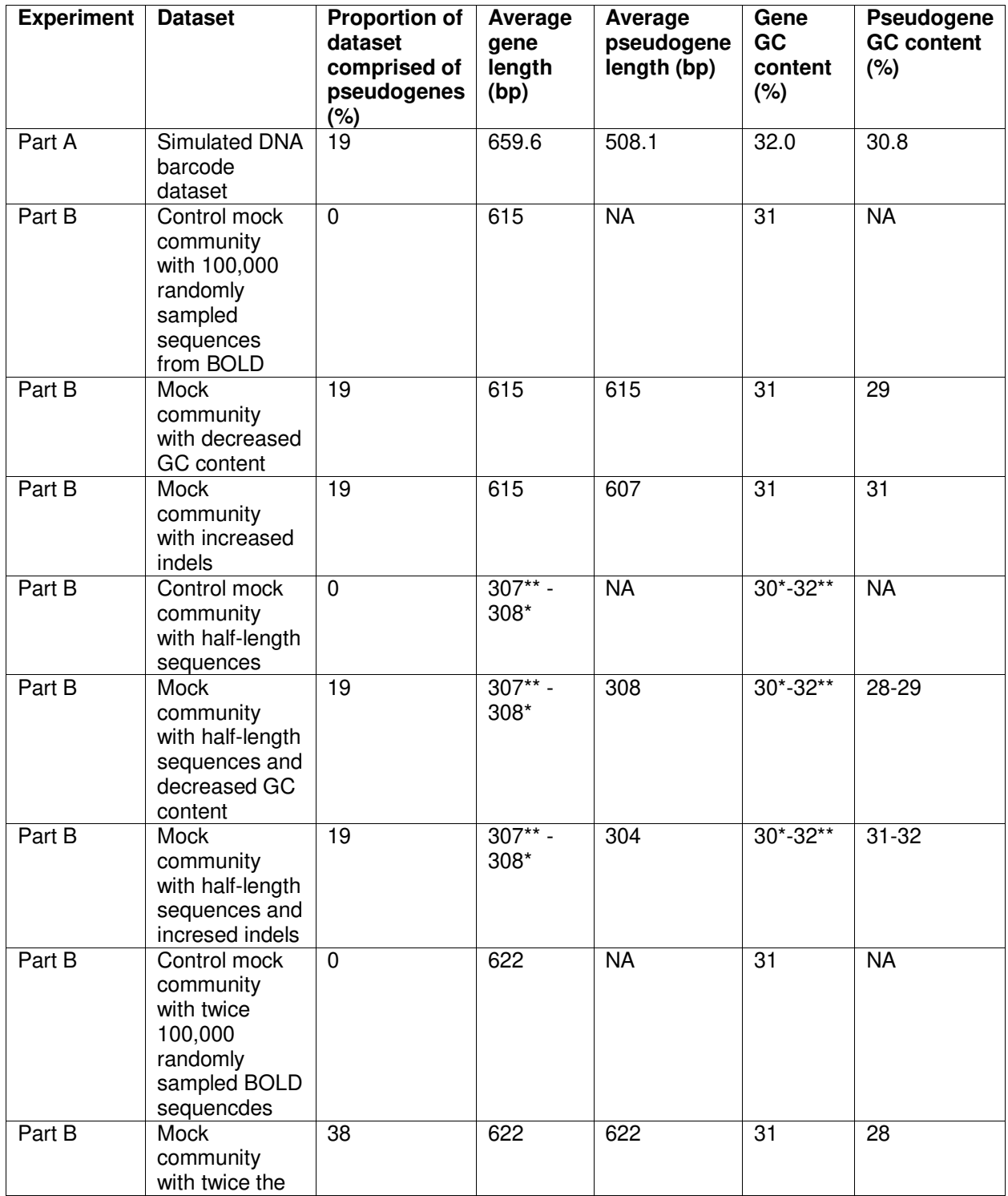

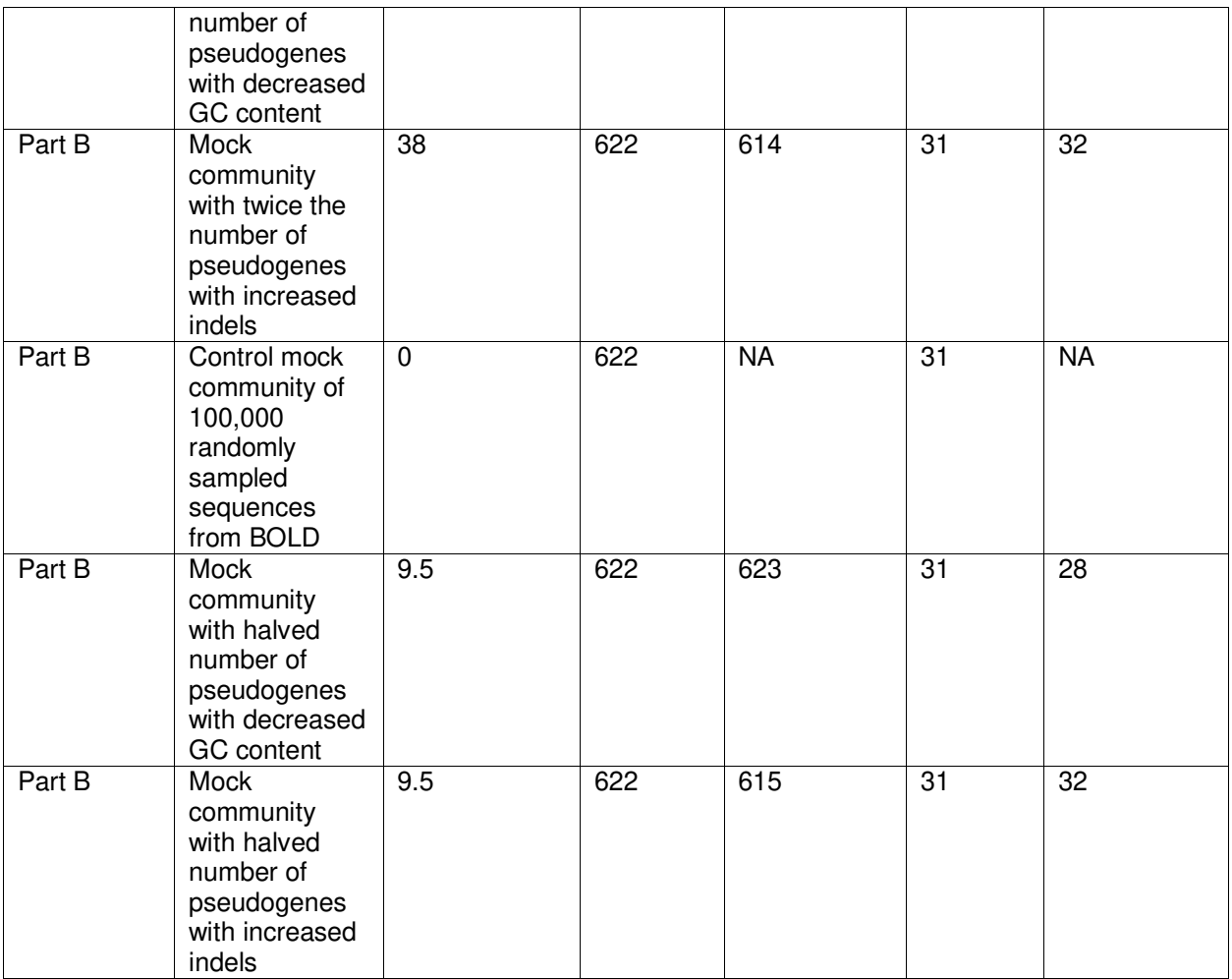

- 785 \* 5' fragment
- 786 \*\* 3' fragment

787

788

# 790 **Table S2. Primers used in the freshwater benthos COI metabarcode dataset used**

# 791 **in Part C (Hajibabaei et al., 2019 PLoS ONE).**

792

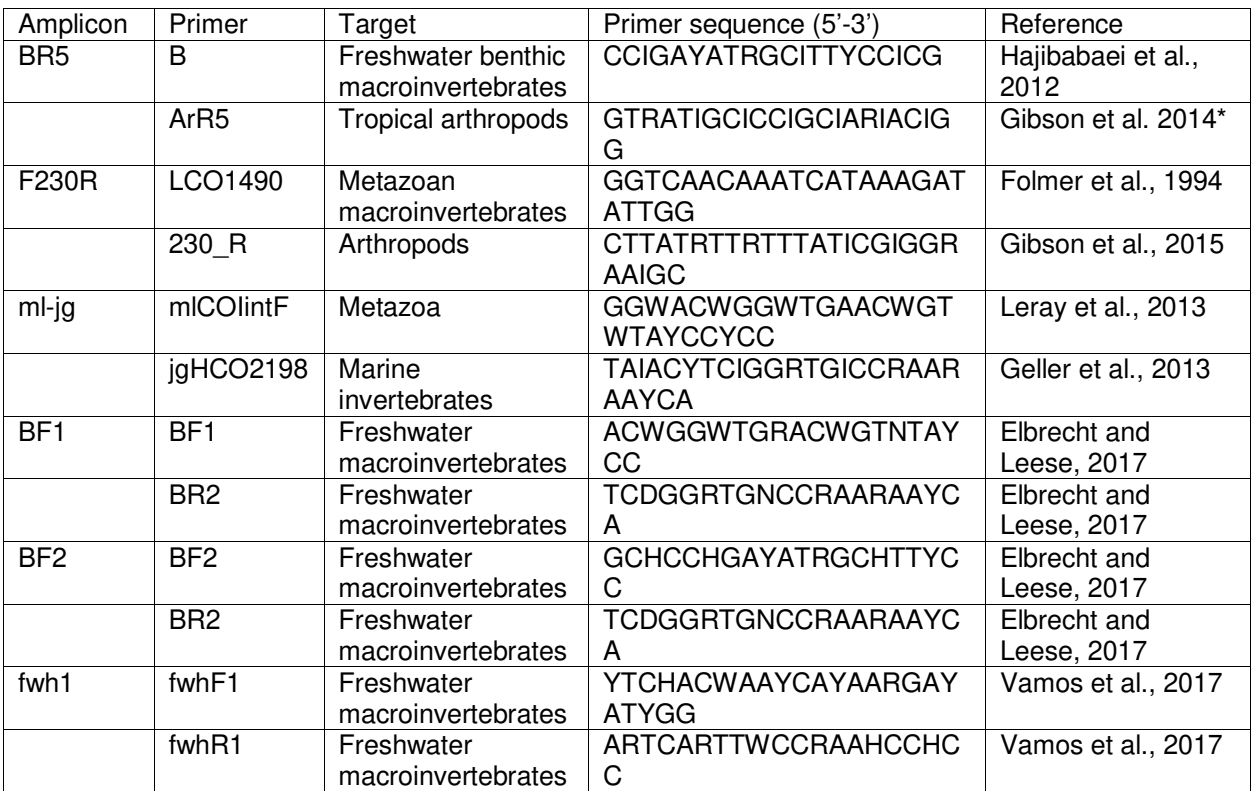

793 \* This primer sequence was published based on its alignment to the plus strand but is

794 shown here in the 5'-3' orientation

**Fig S1. COI gene sequences accumulate substitutions in synonymous sites.** For 10 species with annotated COI genes and pseudogenes, we did a pairwise comparison of nucleotide substitutions in non-synonymous and synonymous sites: a) COI barcode sequences tend to accumulate substitutions in synonymous sites. In contrast, COI pseudogenes tend do accumulate substitutions in non-synonymous sites. After filtering 801 out pairwise comparisons between species with  $< 0.01$  substitutions in synonymous sites (sequences too similar to yield a reliable dN/dS estimate) or > 2 substitutions in synonymous sites (sequences that have accumulated too many substitutions to yield a reliable dN/dS estimate), it was only possible to analyze dN/dS ratios for COI barcode sequences. b) Most pairwise comparisons of COI gene sequences resulted in dN/dS ratios < 1 consistent with purifying selection pressure and the conservation of a protein sequence.

808 a)

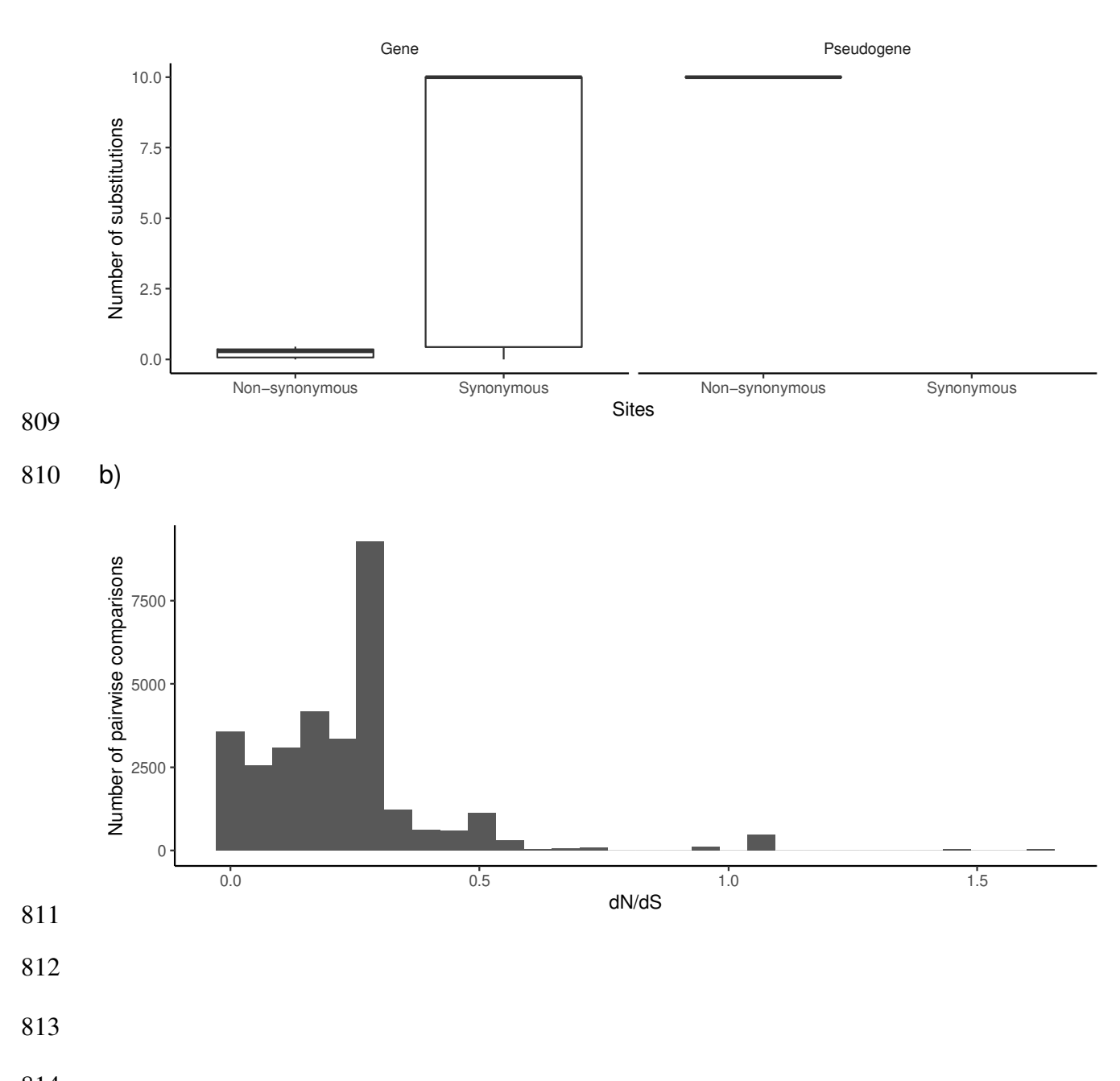

# **Fig S2. Bemisia tabaci COI pseudogenes cluster together on long branches.** A

- mid-point rooted neighbor joining phylogram using the Kimura 2-parameter model of
- nucleotide substitution included gene and known pseudogene sequences. Sequences
- annotated in GenBank as a nuclear copy of a mitochondrial gene are shown in red.
- Nodes with greater than 70% bootstrap support are labelled.

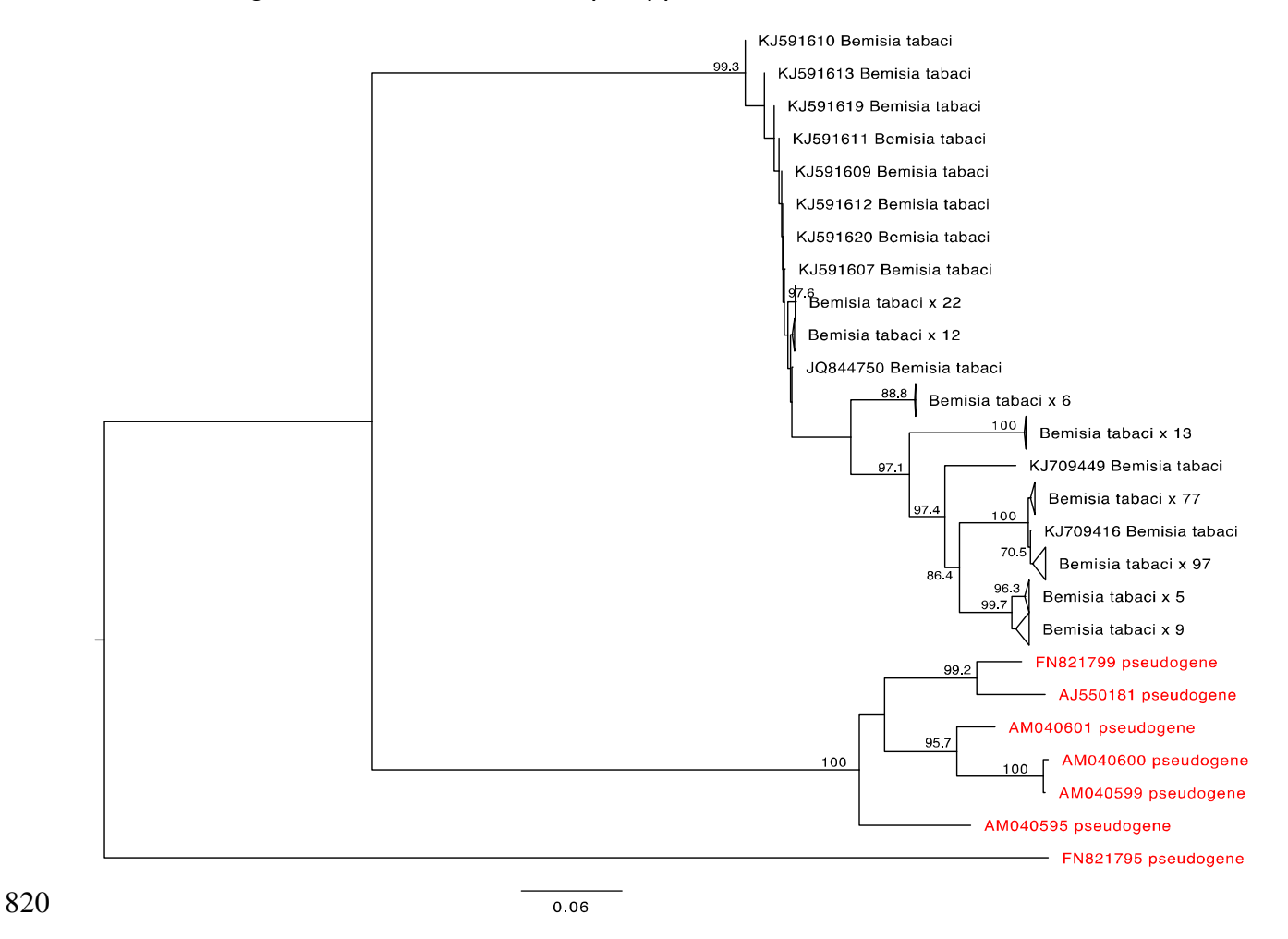

# **Fig S3. A single Xylosandrus germanus COI pseudogene sequence is found on a**

- **long branch.** A mid-point rooted neighbor joining phylogram using the Kimura 2-
- parameter model of nucleotide substitution included COI gene sequences as well as a
- sequence annotated in GenBank as a nuclear copy of a mitochondrial gene (red).
- Nodes with greater than 70% bootstrap support are labelled.
- 

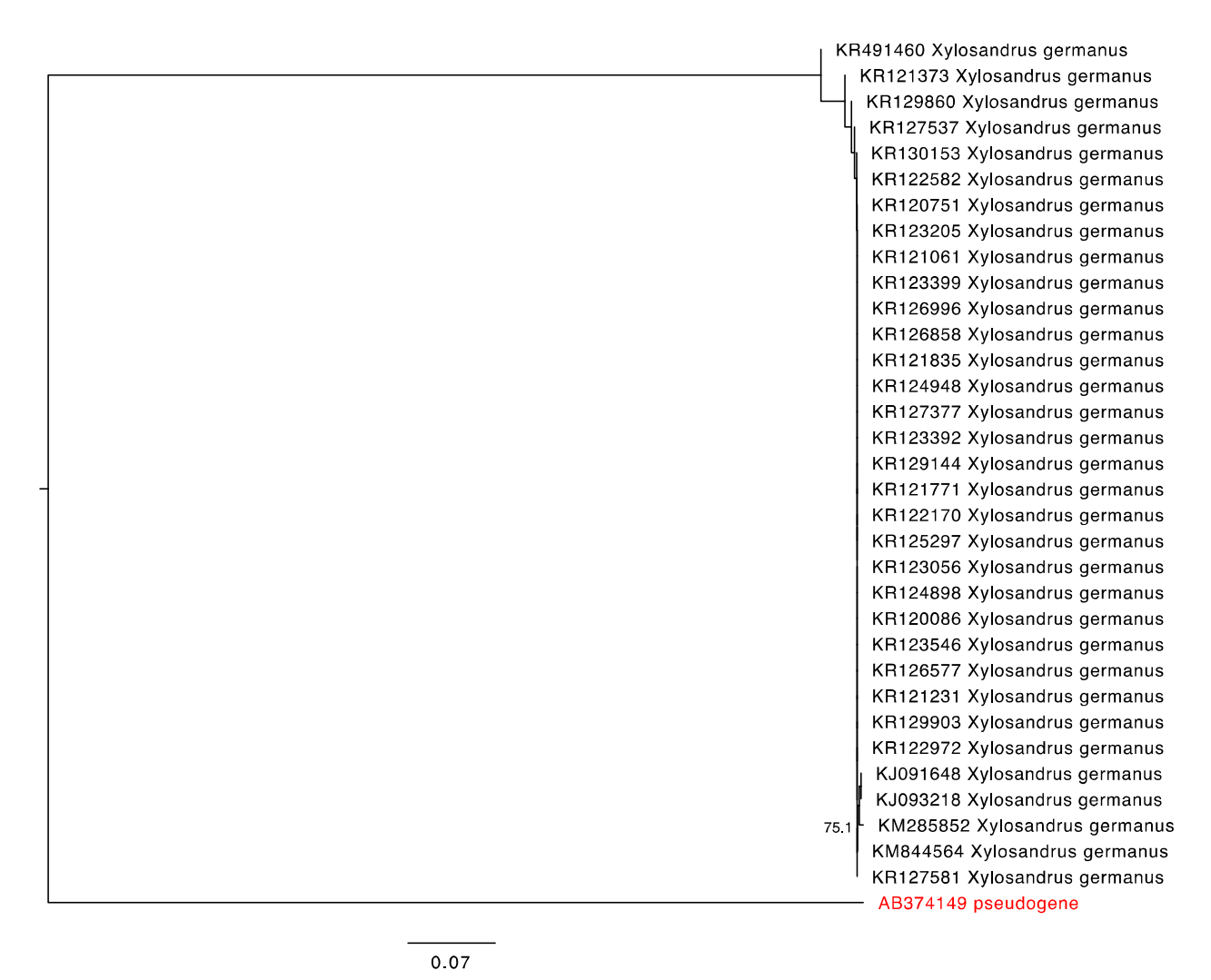

# **Fig S4. A single Triatoma dimidiata COI pseudogene sequence is found on a long**

- **branch.** A mid-point rooted neighbor joining phylogram using the Kimura 2-parameter
- model of nucleotide substitution included COI gene sequences as well as a sequence
- annotated in GenBank as a nuclear copy of a mitochondrial gene (red). Nodes with
- greater than 70% bootstrap support are labelled.
- 

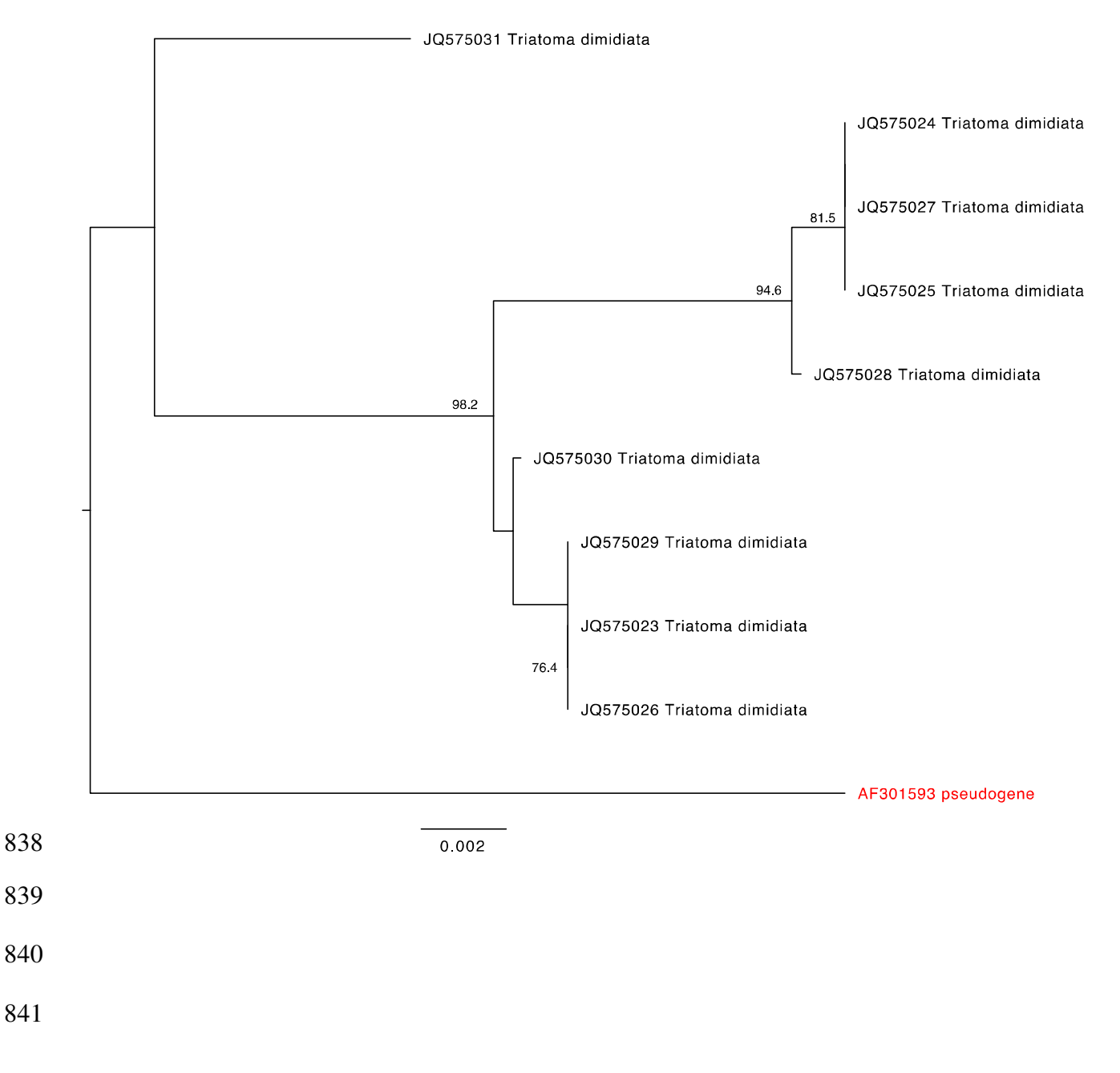

# **Fig S5. A single Trialeurodes vaporariorum COI pseudogene sequence is found**

- **on a long branch.** A mid-point rooted neighbor joining phylogram using the Kimura 2-
- parameter model of nucleotide substitution included COI gene sequences as well as a
- sequence annotated in GenBank as a nuclear copy of a mitochondrial gene (red).
- Nodes with greater than 70% bootstrap support are labelled.
- 

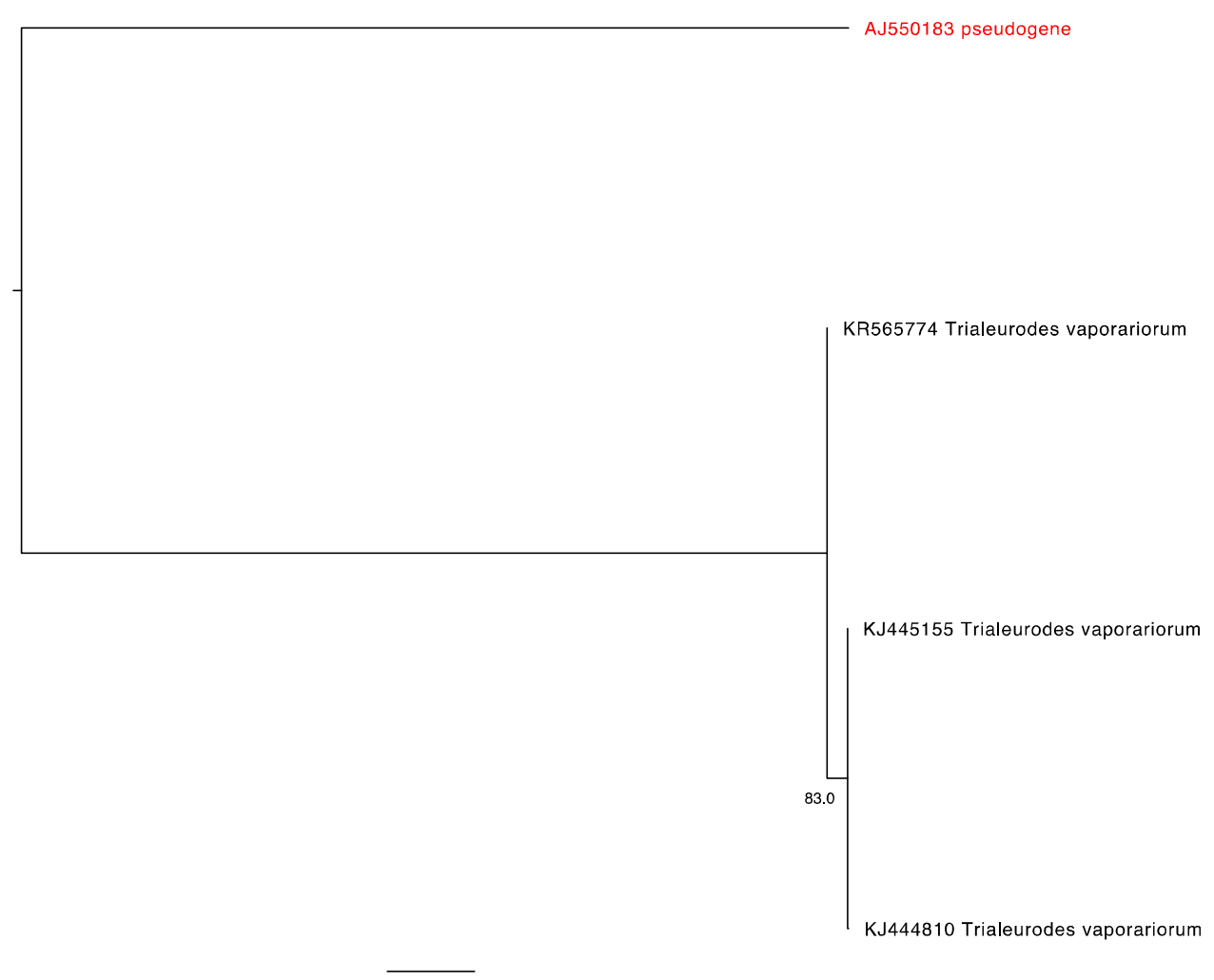

 $0.06$ 

## **Fig S6. Melissotarsus insularis COI gene and annotated pseudogene sequences**

- **are often found in intermixed clusters.** A mid-point rooted neighbor joining
- phylogram using the Kimura 2-parameter model of nucleotide substitution included COI
- gene sequences as well as sequences annotated in GenBank as a nuclear copy of a
- mitochondrial gene (red). Nodes with greater than 70% bootstrap support are labelled.
- Clusters of nearly identical sequences were collapsed.

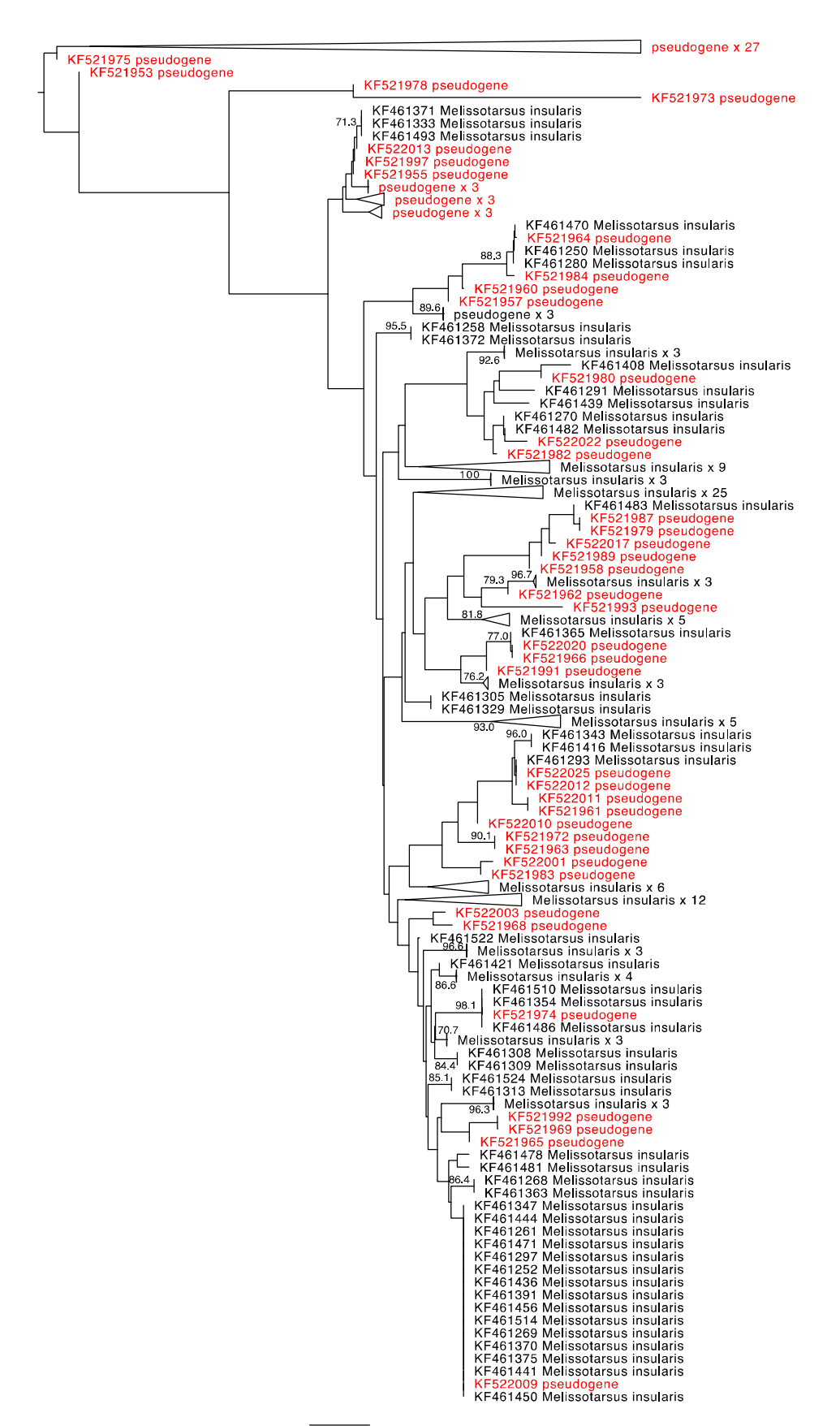

# **Fig S7. A single Lepidocyrtus cyaneus COI pseudogene sequence clusters with**

- **other gene sequences.** A mid-point rooted neighbor joining phylogram using the
- Kimura 2-parameter model of nucleotide substitution included COI gene sequences as
- well as a sequence annotated in GenBank as a nuclear copy of a mitochondrial gene
- (red). Nodes with greater than 70% bootstrap support are labelled.
- 

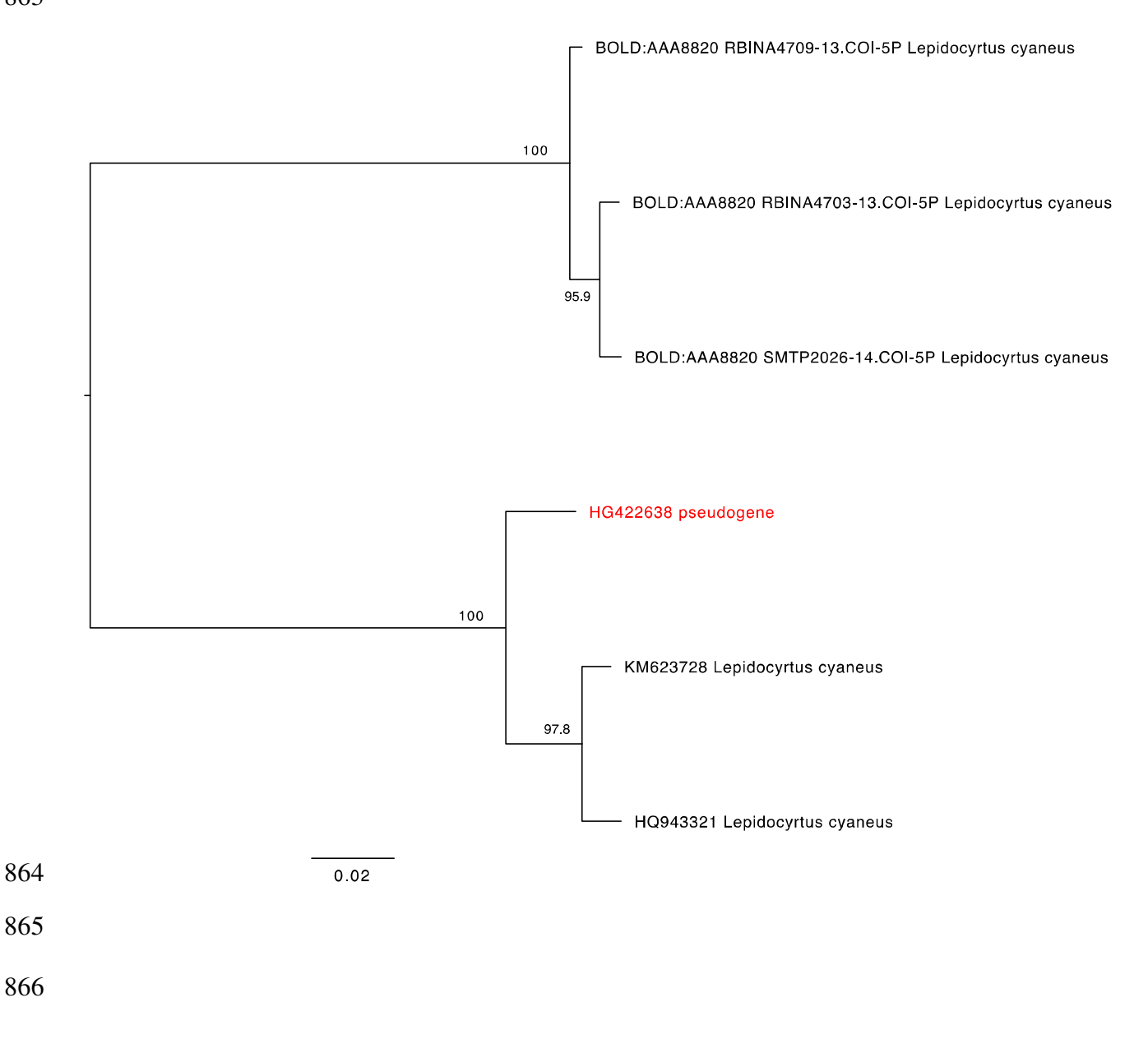

## **Fig S8. Two Halictus rubicundus COI pseudogene sequences cluster together**

- **near other gene sequences.** A mid-point rooted neighbor joining phylogram using the
- Kimura 2-parameter model of nucleotide substitution included COI gene sequences as
- well as two sequences annotated in GenBank as a nuclear copy of a mitochondrial
- gene (red). Nodes with greater than 70% bootstrap support are labelled.
- 

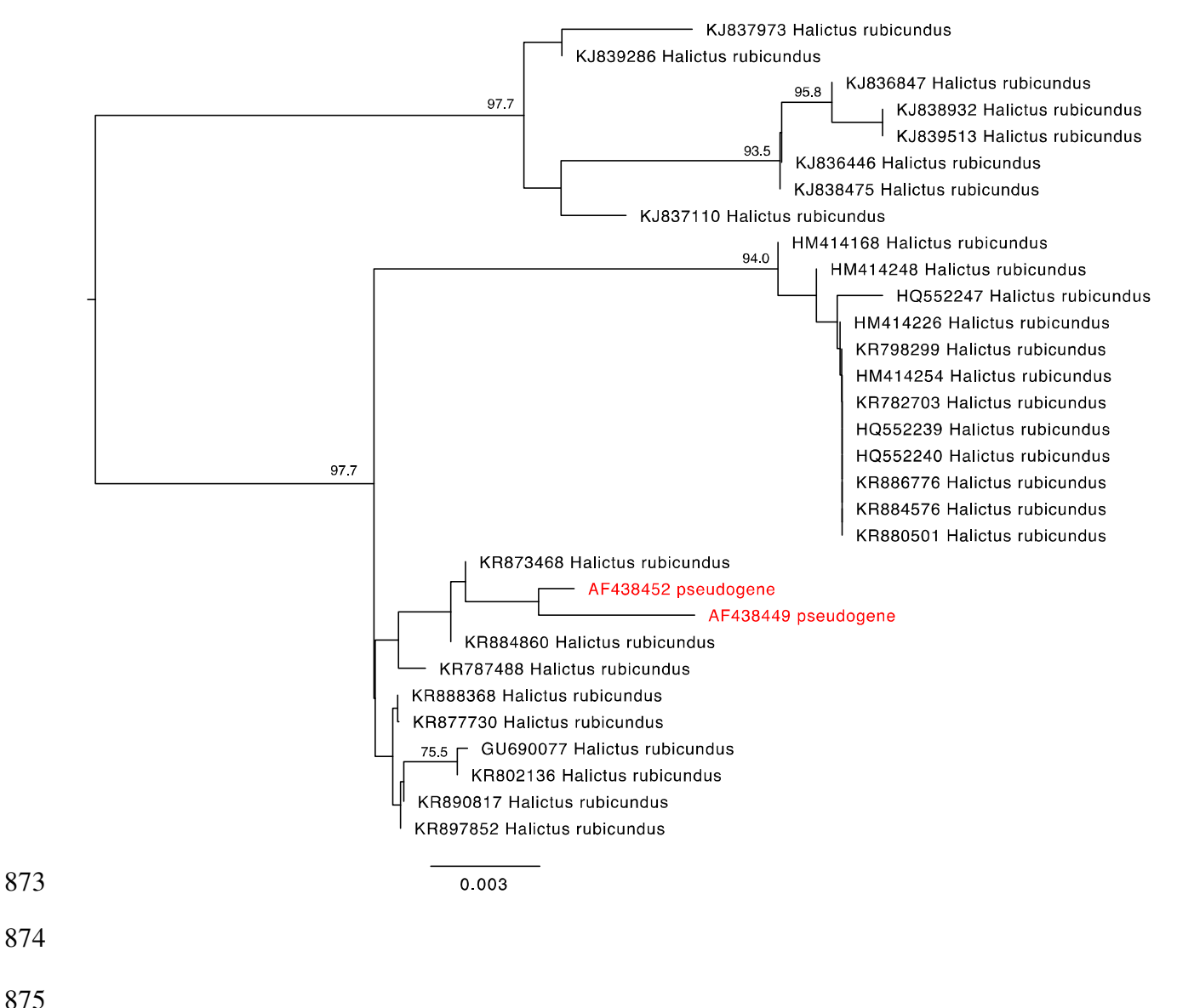

## **Fig S9. Several Goneplax rhomboides COI pseudogene sequences cluster**

- **together.** A mid-point rooted neighbor joining phylogram using the Kimura 2-parameter
- model of nucleotide substitution included COI gene sequences as well as sequences
- annotated in GenBank as a nuclear copy of a mitochondrial gene (red). Nodes with
- greater than 70% bootstrap support are labelled.
- 

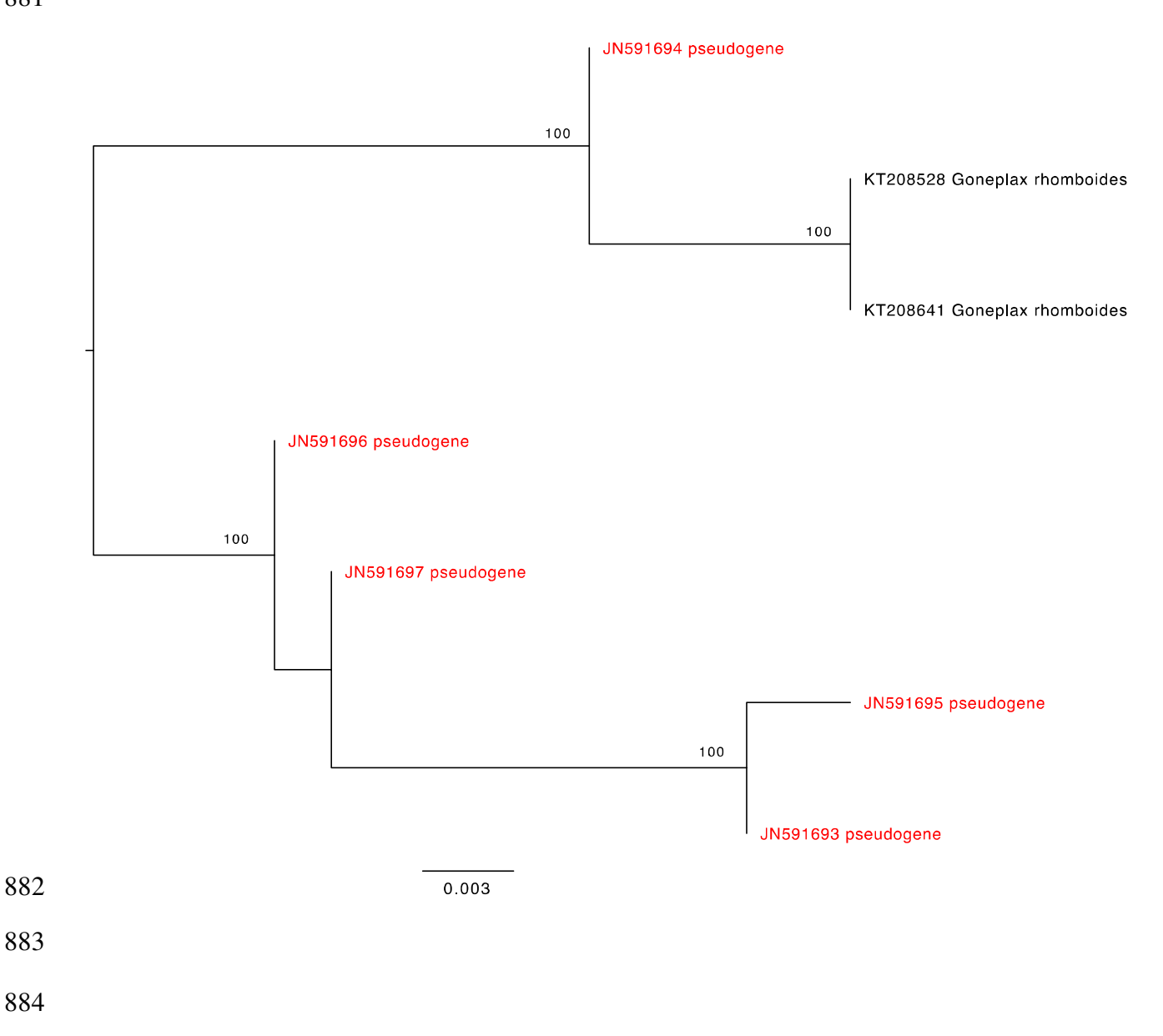

# **Fig S10. A single Ectatomma gibbum COI pseudogene sequence is found on its**

- **own branch.** A mid-point rooted neighbor joining phylogram using the Kimura 2-
- parameter model of nucleotide substitution included COI gene sequences as well as a
- sequence annotated in GenBank as a nuclear copy of a mitochondrial gene (red).
- Nodes with greater than 70% bootstrap support are labelled.
- 

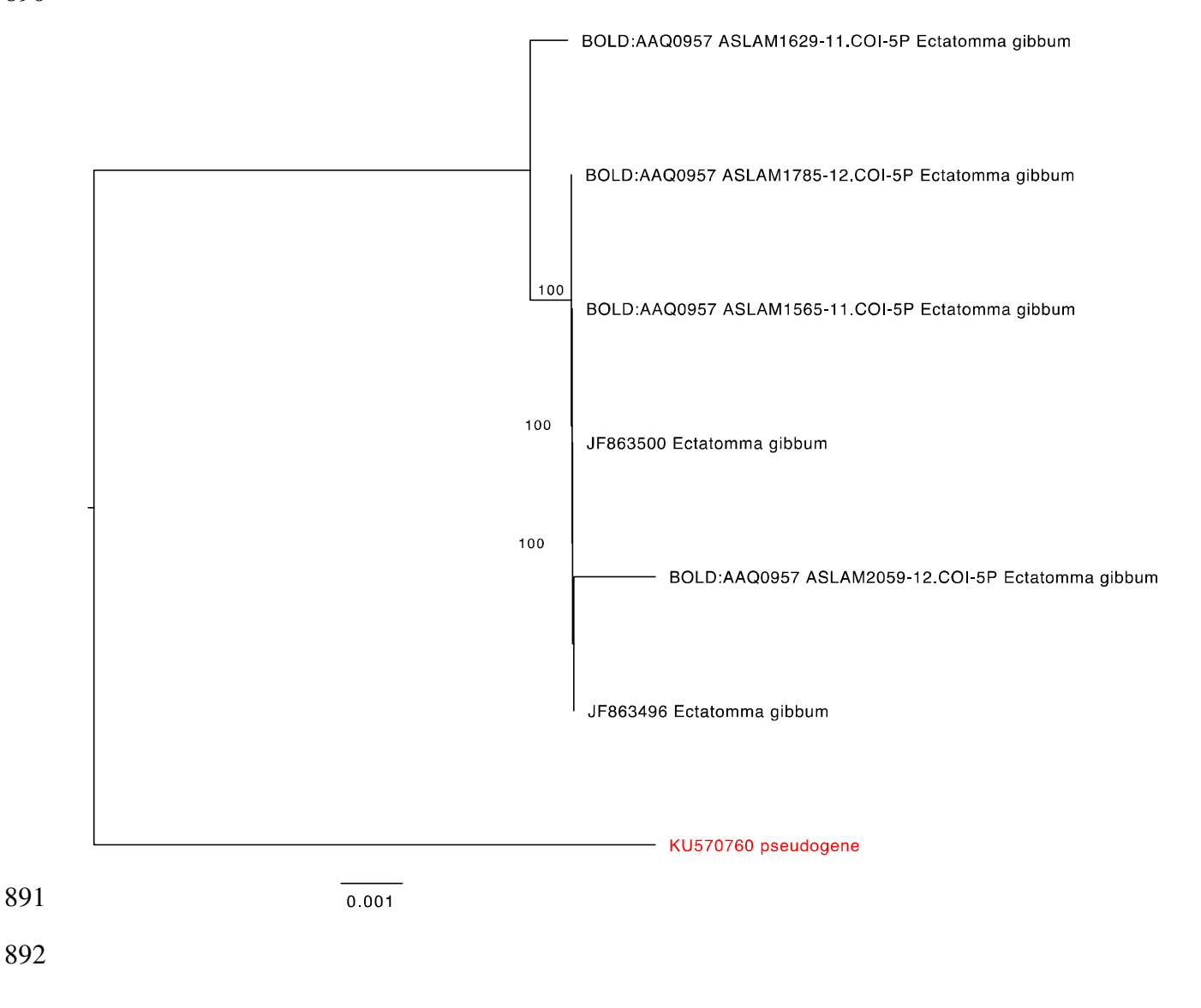

## **Fig S11. Cyphoderris monstrosa COI gene and annotated pseudogene sequences**

**sometimes cluster with regular gene sequences.** A mid-point rooted neighbor

- joining phylogram using the Kimura 2-parameter model of nucleotide substitution
- included COI gene sequences as well sequences annotated in GenBank as a nuclear
- copy of a mitochondrial gene (red). Nodes with greater than 70% bootstrap support are
- labelled.
- 

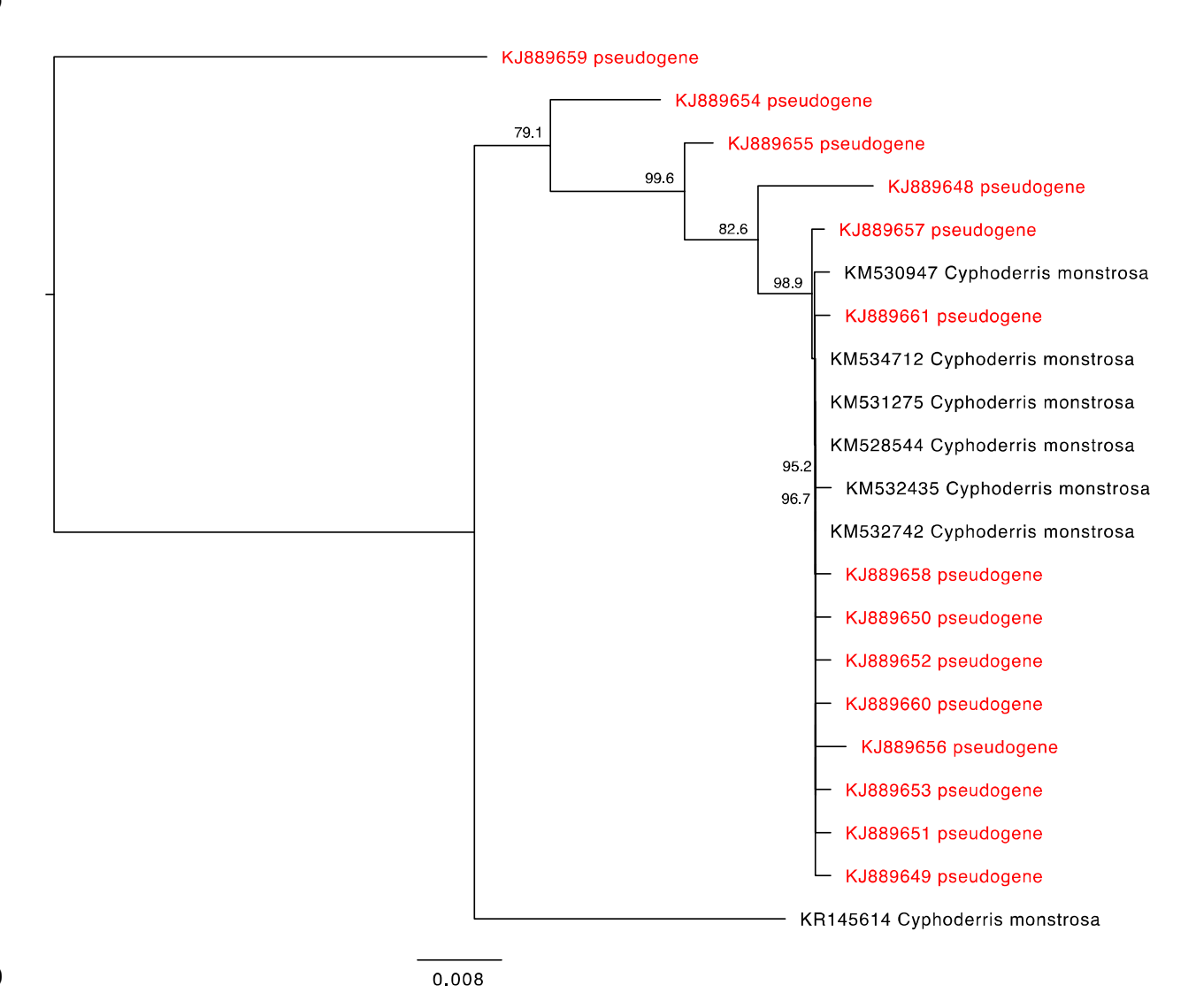

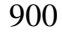

### 902 **Fig S12. Sensitivity and specificity were used to assess the effectiveness of our**

903 **two pseudogene filtering approaches.** The vertical dashed line represents a

904 threshold used to delimit COI pseudogene sequences. The ability to detect

905 pseudogenes represents the positive condition. Correctly removed pseudogenes are

906 true positives (TP). Incorrectly filtered COI gene sequences (genes) represents false

907 positives (FP). Correctly retained genes represents true negatives (TN). Incorrectly

908 retained pseudogenes represents false negatives (FN).

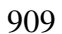

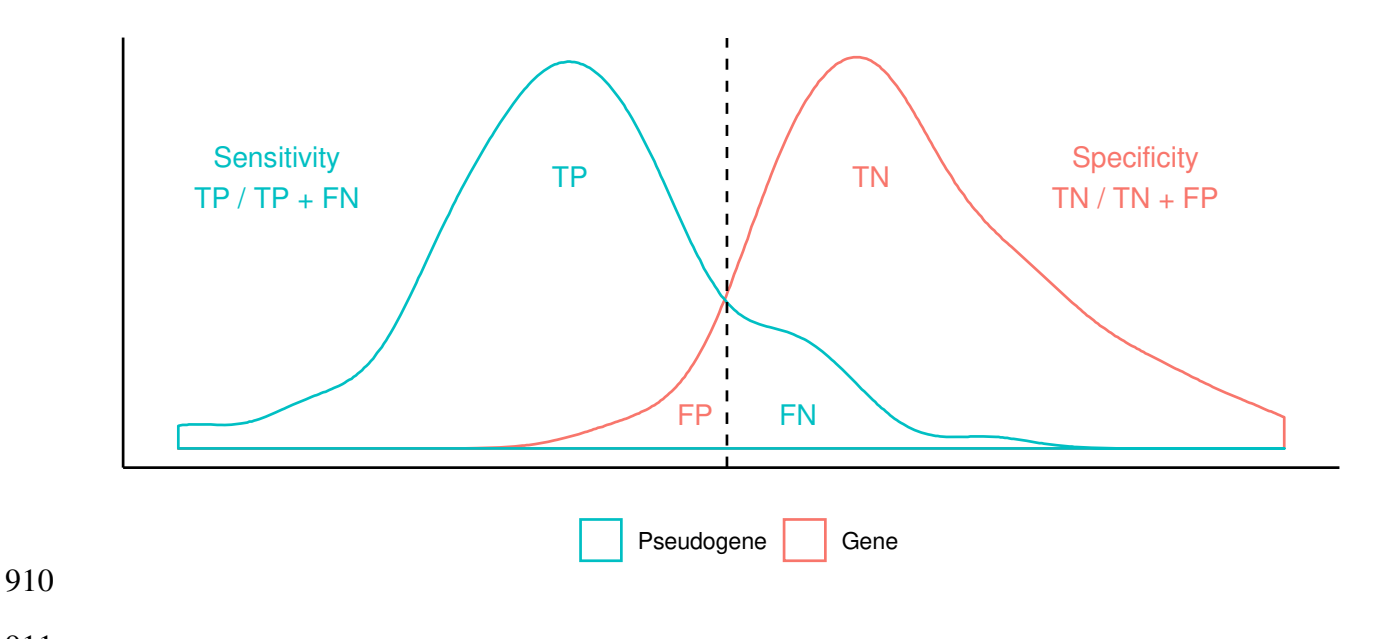

#### **Fig S13. Halving COI sequence lengths results in fewer simulated pseudogenes**

**removed compared with full length COI barcode sequences**. Each column shows

- the results from a particular simulation: a controlled community with pseudogenes
- absent, a community with simulated pseudogenes with a reduced GC content, and a
- community with simulated pseudogenes with introduced indels. The top two panels
- show the length variation of sequences in the longest retained open reading frame for
- short sequences sampled from the 5' and 3' end of COI barcode sequences. The solid
- vertical line indicates half the length of a typical COI barcode at 329 bp. The two
- vertical dashed lines shows the boundaries for identifying ORFs with outlier lengths.
- 921 The bottom two panels show the nucleotide bit score for short sequences sampled from
- the 5' and 3' ends of COI barcode sequences. The dashed vertical line shows the
- boundary for identifying sequences with unusually short scores.

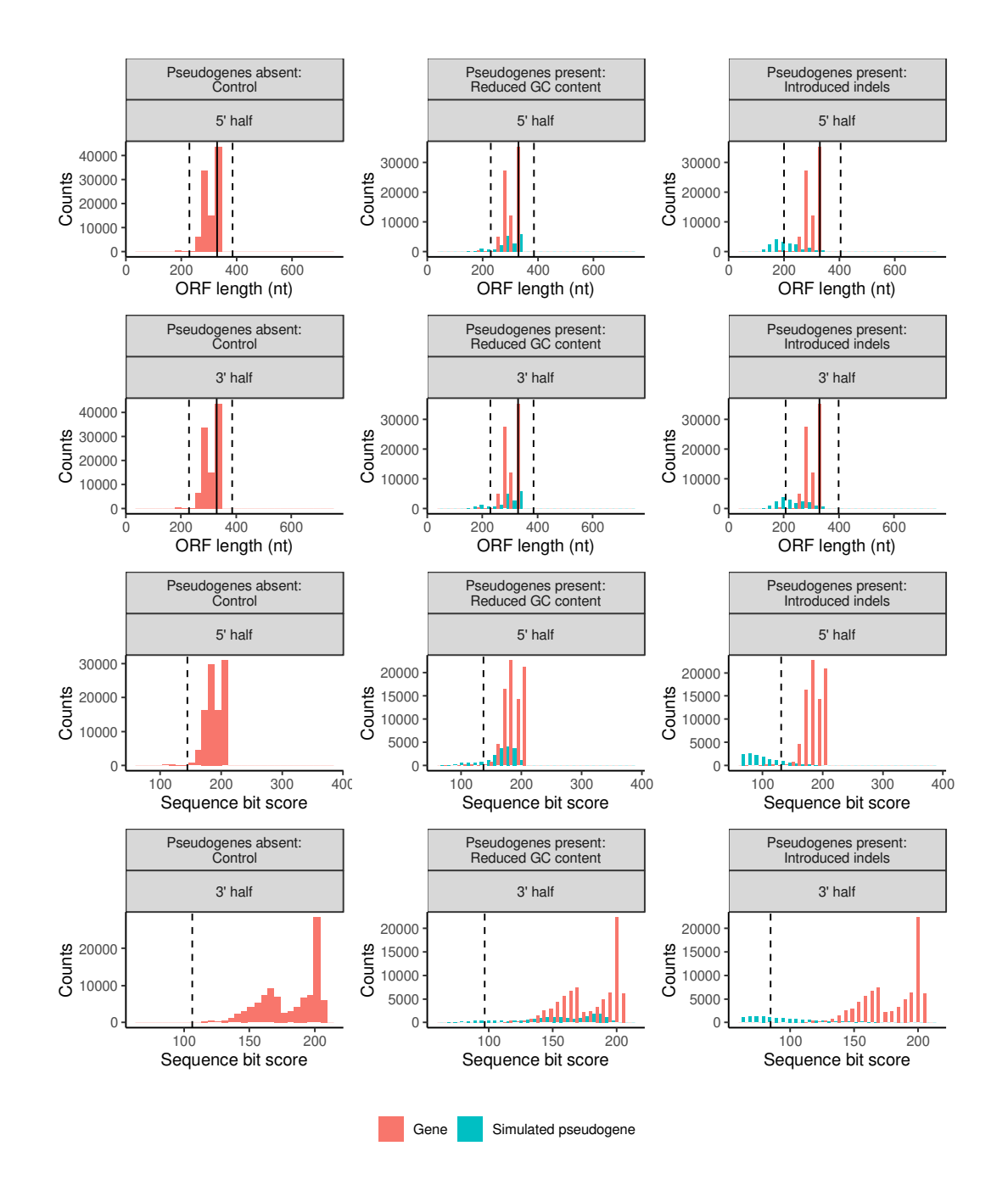

## **Fig S14. Doubling the proportion of mutated sequences greatly reduces the**

- **number of simulated pseudogenes removed**. Each column shows the results from a
- particular simulation: a controlled community with pseudogenes absent, a community
- with pseudogenes that have a reduced GC content, and a community with
- pseudogenes where we have introduced indels. The top panel shows the length
- variation of sequences in the longest retained open reading frame. The solid vertical
- 931 line indicates the length of a typical COI barcode at 658 bp. The two vertical dashed
- lines shows the boundaries for identifying ORFs with outlier lengths. The bottom panel
- 933 shows the sequence bit score variation. The vertical dashed line shows the boundary
- for identifying sequences with small outlier scores.

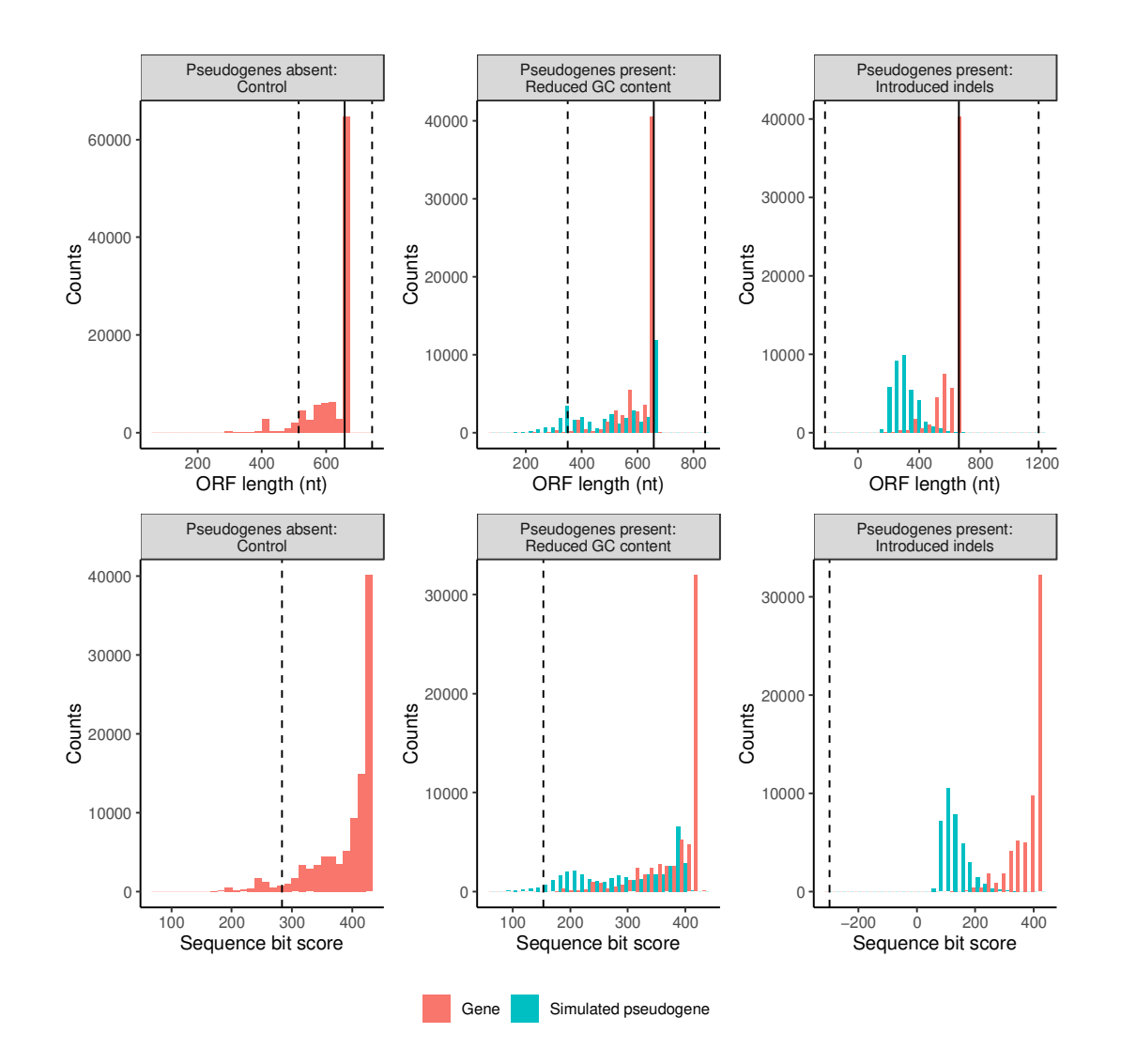

935

### **Fig S15. Halving the proportion of mutated sequences increases the number of**

**simulated pseudogenes removed**. Each column shows the results from a particular

- simulation: a controlled community with pseudogenes absent, a community with
- pseudogenes that have a reduced GC content, and a community with pseudogenes
- where we have introduced indels. The top panel shows the length variation of
- sequences in the longest retained open reading frame. The solid vertical line indicates
- the length of a typical COI barcode at 658 bp. The two vertical dashed lines shows the
- boundaries for identifying ORFs with outlier lengths. The bottom panel shows the
- sequence bit score variation. The vertical dashed line shows the boundaries for
- identifying sequences with short outliers scores.

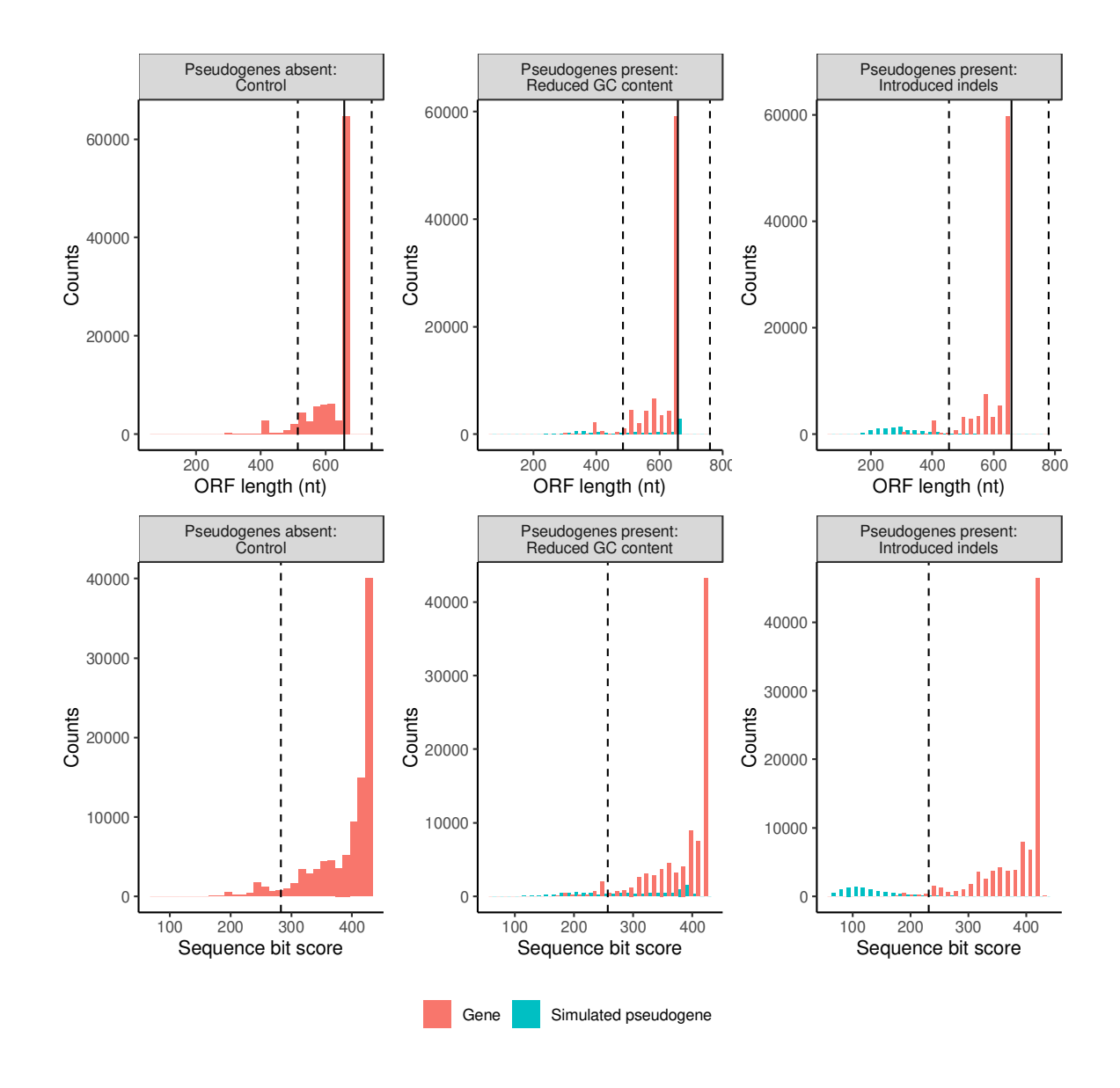

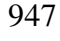

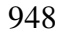